Далмиссы: Демин Елтт<br>Дата подписания: 13.02.**А):ННО;ЕЗ;ЦИЯ К рабочей программе дисциплины** Уникальный программн**ый Компьютерная графика и осн<mark>овы САПР»</mark>** efd3ecdbd183f7649d0e3a33c230c6662946c7c99039b2b268921fde408c1fb6

#### **Цель дисциплины**

Целью изучения дисциплины «Компьютерная графика и основы САПР» является подготовка специалистов, обладающих базовыми знаниями в вопросах конструирования узлов мехатронных систем, путем изучения основных ГОСТов ЕСКД, правил выполнения чертежей, расположения и представления основных изображений на чертежах, простановки размеров, компоновки деталей и стандартных изделий в сборочные единицы.

#### **Задачи дисциплины**

- освоение современных методов и средств конструирования узлов мехатронных систем,
- изучение методов построения трехмерных моделей деталей и узлов мехатронных устройств,
- изучение правил выполнения чертежей, размещения на них основных изображений, простановки размеров.

#### **Компетенции, формируемые в результате освоения дисциплины**

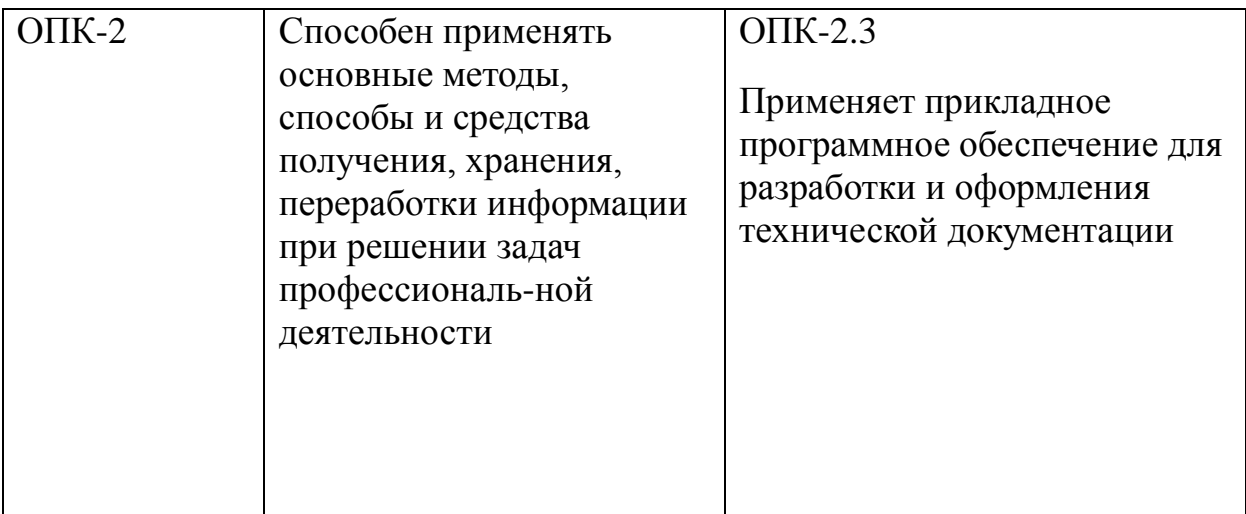

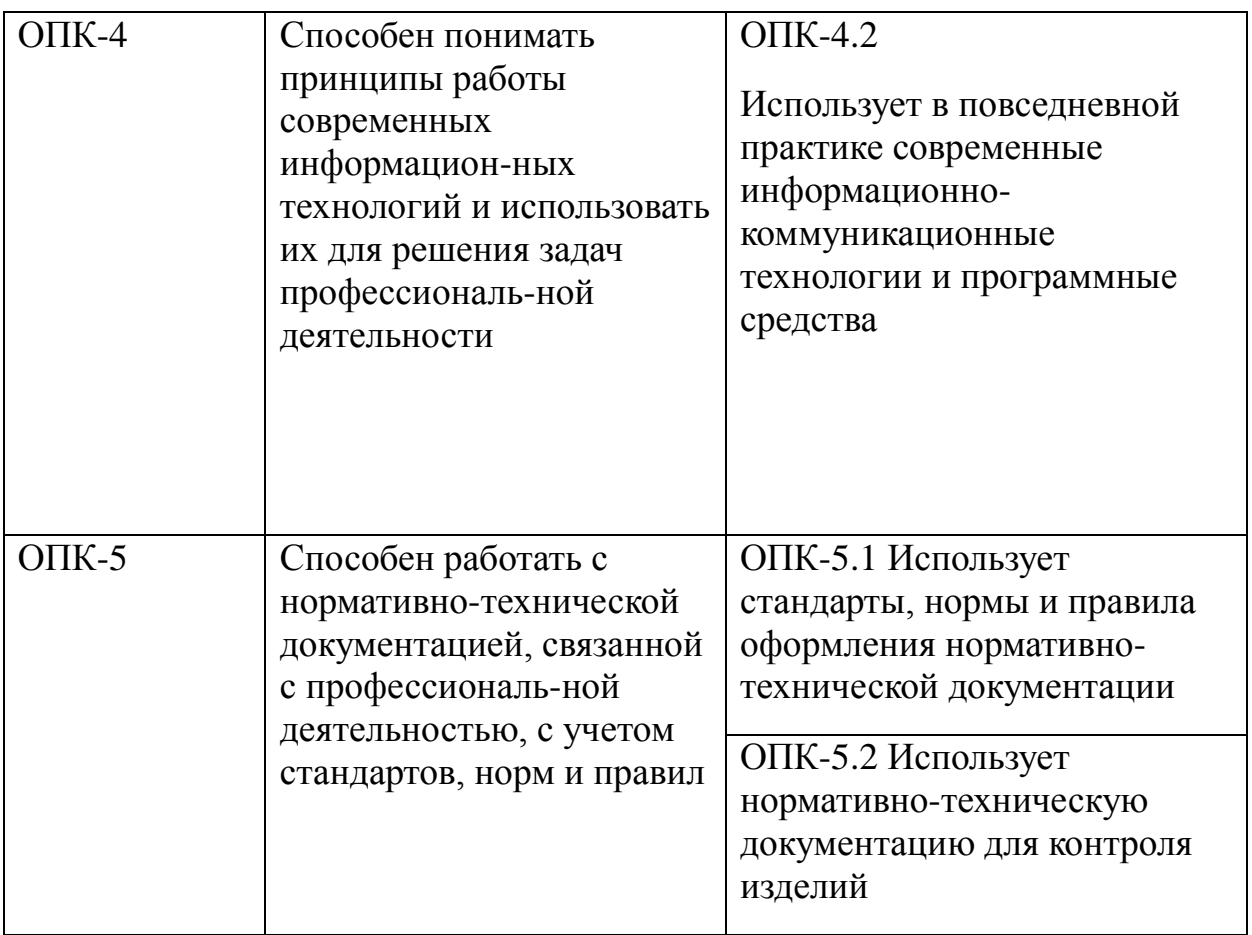

### **Основные дидактические единицы (разделы).**

- 1. Введение. Общие сведения о ЕСКД
- 2. Общие требования к рабочим чертежам
- 3. Правила оформления рабочих чертежей
- 4. Основные изображения на чертежах
- 5. Общие сведения о программной среде САПР
- 6. Геометрические объекты программной среды САПР
- 7. Работа с объектами в программной среде САПР
- 8. Работа с чертежами и трехмерными моделями в программной среде САПР

МИНОБРНАУКИ РОССИИ

Юго-Западный государственный университет

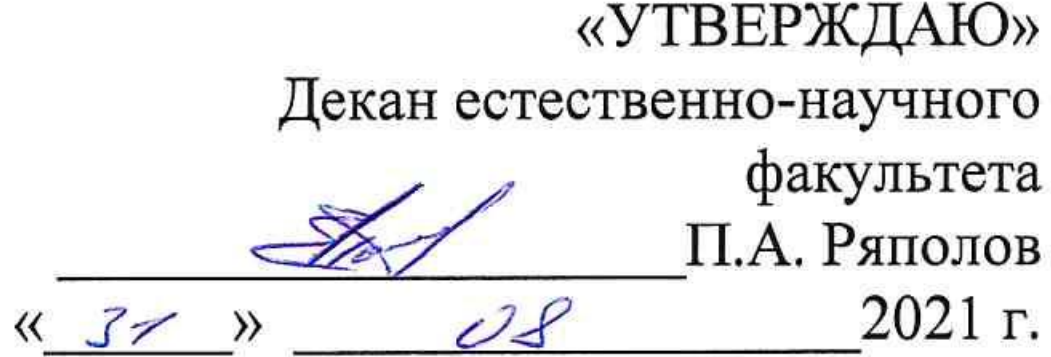

# РАБОЧАЯ ПРОГРАММА ДИСЦИПЛИНЫ

Компьютерная графика и основы САПР

(наименование дисциплины)

ОПОП ВО 15.03.06 Мехатроника и робототехника

шифр и наименование направления подготовки (специальности)

направленность (профиль) «Сервисная робототехника» наименование направленности (профиля, специализации)

форма обучения

очная

(очная, очно-заочная, заочная)

 $\sim$  100  $\mu$ 

# Курск-2021

 $\sim$ 

Рабочая программа дисциплины составлена в соответствии с ФГОС ВО бакалавриат) по направлению подготовки (специальности) 15.03.06 Мехатроника и робототехника на основании учебного плана ОПОП ВО 15.03.06 Мехатроника и робототехника, направленность (профиль, специализация) «Сервисная робототехника», одобренного Ученым советом университета (протокол № 9 от 25 июня 2021 г.).

Рабочая программа дисциплины обсуждена и рекомендована к реализации в образовательном процессе для обучения студентов по ОПОП ВО 15.03.06 Мехатроника и робототехника, направленность (профиль, специализация) «Сервисная робототехника» на заседании кафедры механики, мехатроники и робототехники № 1 «3 $\mathcal{O}_9$ » августа 2021 г.

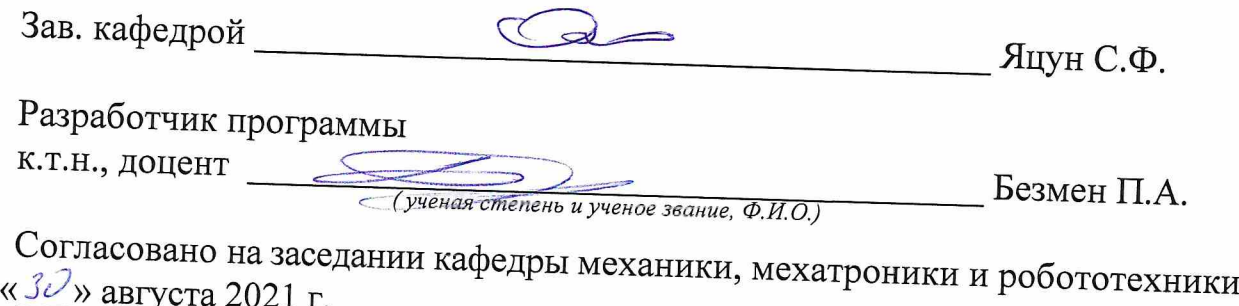

 $N_2$  1

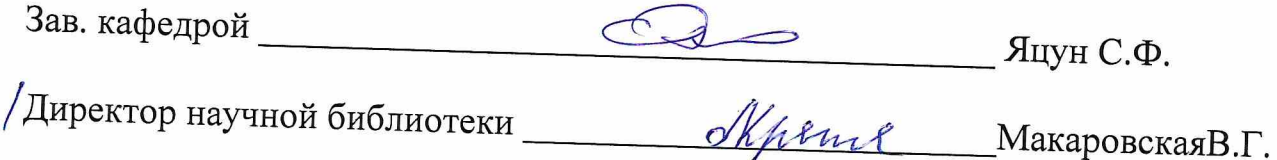

Рабочая программа дисциплины пересмотрена, обсуждена и рекомендована к реализации в образовательном процессе на основании учебного плана ОПОП ВО 15.03.06 Мехатроника и робототехника, направленность (профиль, специализация) «Сервисная робототехника», одобренного Ученым советом университета № 7 20  $22$   $r_{\cdot}$ на заседании кафедры elulleip  $N_{\Omega}$  $\overline{1}$  $\frac{3}{\sqrt{3}}$  $\alpha$ p  $2022$  $\Gamma_{\cdot}$ (наименование кафедры, дата, номер протокола) Зав. кафедрой

Euren C.P

Рабочая программа дисциплины пересмотрена, обсуждена и рекомендована к реализации в образовательном процессе на основании учебного плана ОПОП ВО 15.03.06 Мехатроника и робототехника, направленность (профиль, специализация) «Сервисная робототехника», одобренного Ученым советом университета № У  $\frac{1}{x}$  x  $20\;\;23$  $D<sub>2</sub>$  $\Gamma_{\cdot}$ на заселании кафедры Mrup  $N_2$ 1  $\kappa$  31  $\rightarrow$  $O<sub>c</sub>$  $20\sqrt{23}$  $\Gamma_{\cdot}$ (наименование кафедры, дата, номер протокола) Зав. кафедрой au.

**1 Цель и задачи дисциплины. Перечень планируемых результатов обучения по дисциплине, соотнесенных с планируемыми результатами освоения основной профессиональной образовательной программы**

### **1.1 Цель дисциплины**

Целью изучения дисциплины «Компьютерная графика и основы САПР» является подготовка специалистов, обладающих базовыми знаниями в вопросах конструирования узлов мехатронных систем, путем изучения основных ГОСТов ЕСКД, правил выполнения чертежей, расположения и представления основных изображений на чертежах, простановки размеров, компоновки деталей и стандартных изделий в сборочные единицы.

#### **1.2 Задачи дисциплины**

Основными задачами изучения дисциплины являются:

- освоение современных методов и средств конструирования узлов мехатронных систем,
- изучение методов построения трехмерных моделей деталей и узлов мехатронных устройств,
- изучение правил выполнения чертежей, размещения на них основных изображений, простановки размеров.

### **1.3 Перечень планируемых результатов обучения по дисциплине,**  с планируемыми результатами освоения основной **профессиональной образовательной программы**

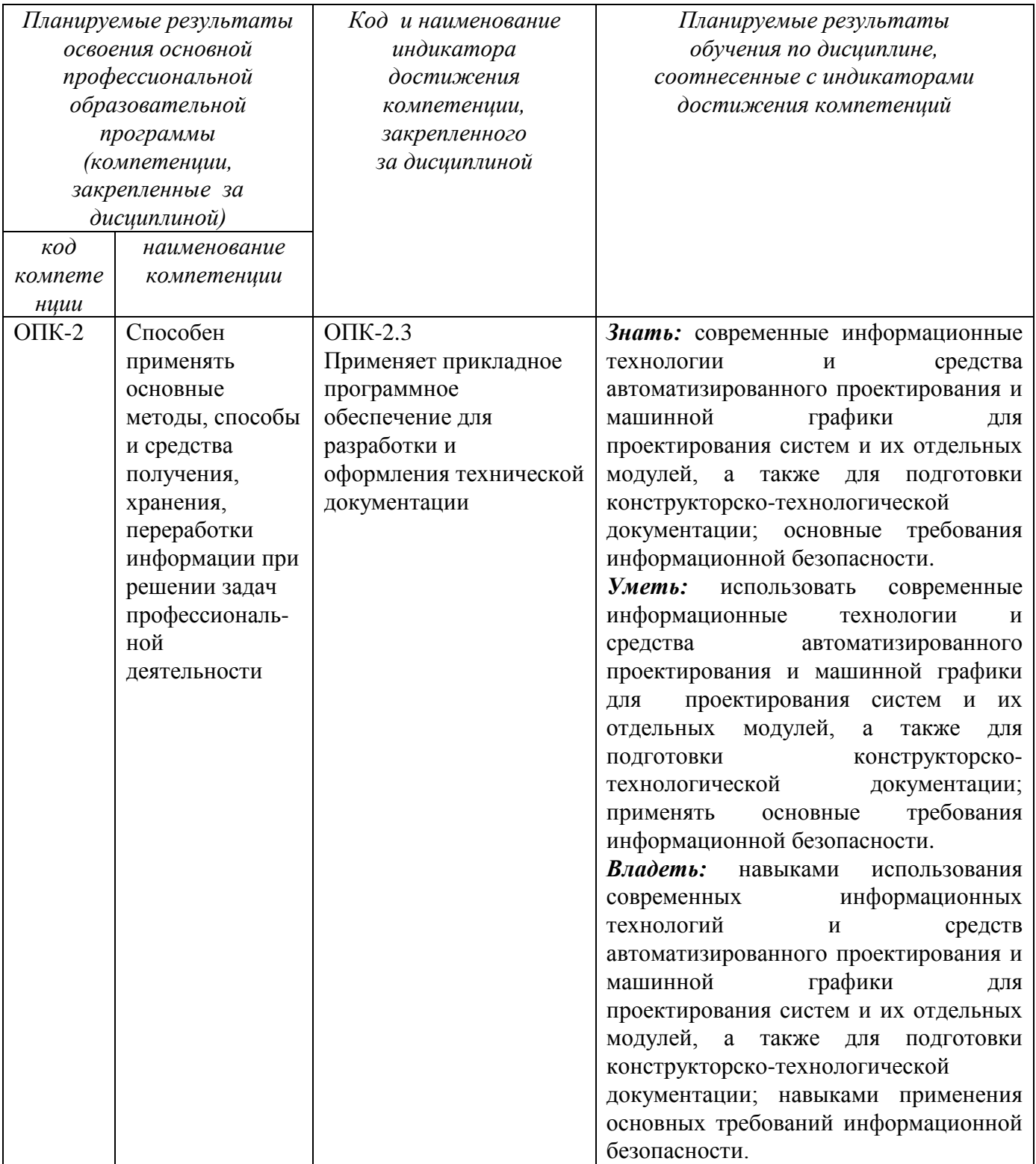

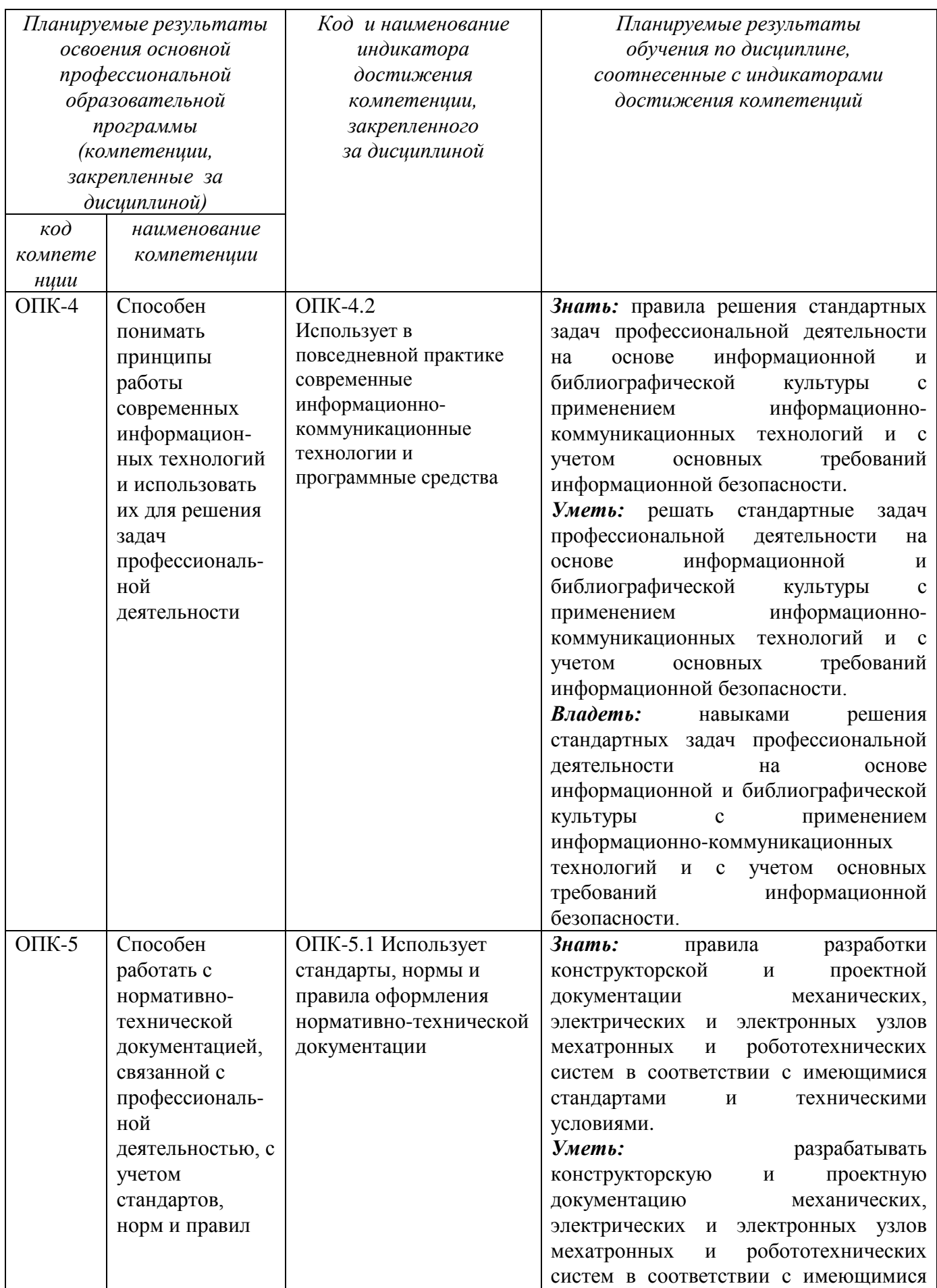

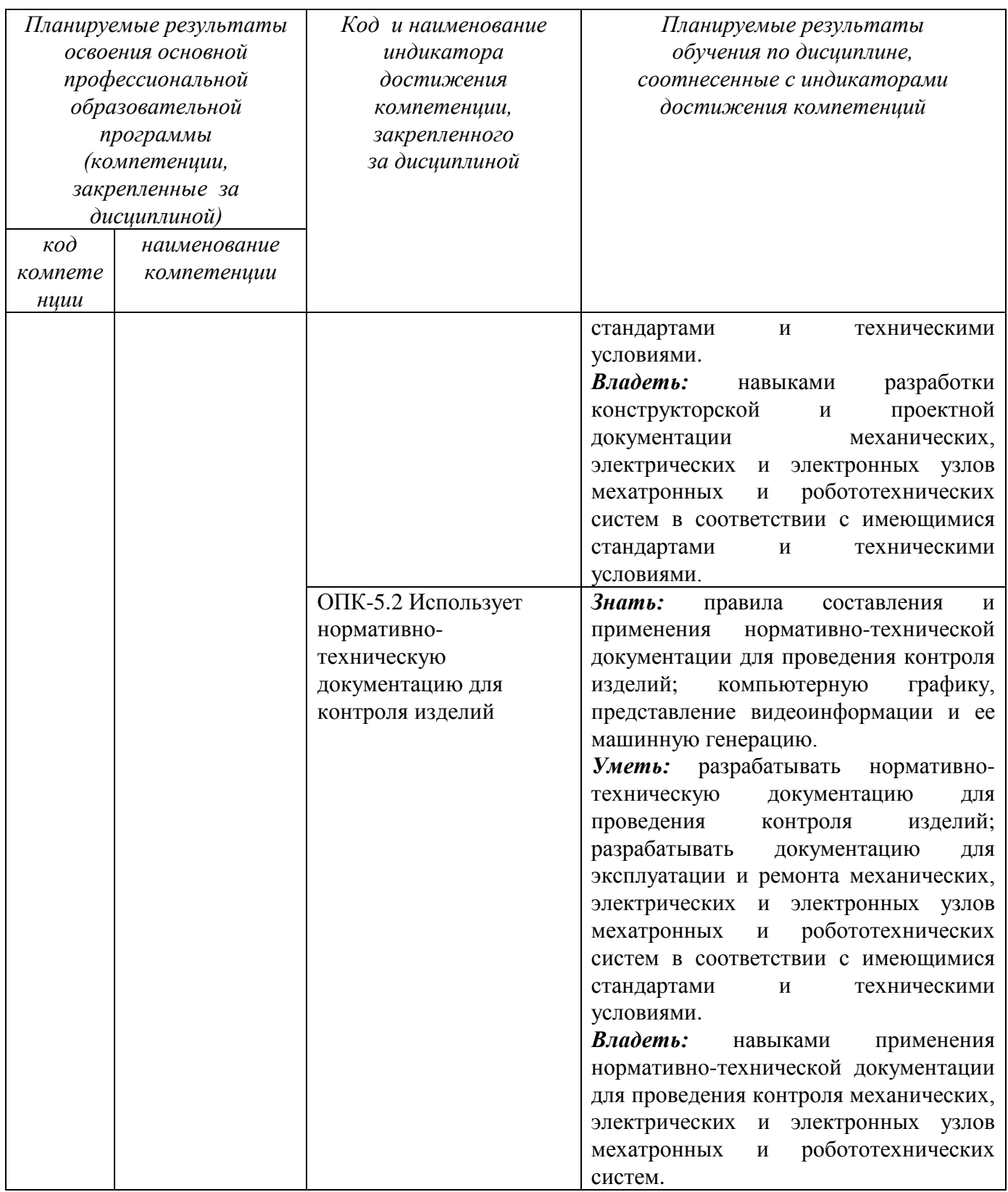

### **2 Указание места дисциплины в структуре основной профессиональной образовательной программы**

Дисциплина «Компьютерная графика и основы САПР» входит в обязательную часть блока 1 «Дисциплины (модули») основной профессиональной образовательной программы – программы бакалавриата 15.03.06 Мехатроника и робототехника, направленность (профиль, специализация) «Сервисная робототехника, направленность (профиль, специализация) «Сервисная робототехника». Дисциплина изучается на 1 курсе в 1 и 2 семестрах.

**3 Объем дисциплины в зачетных единицах с указанием количества академических или астрономических часов, выделенных на контактную работу обучающихся с преподавателем (по видам учебных занятий) и на самостоятельную работу обучающихся**

Общая трудоемкость (объем) дисциплины составляет 7 зачетных единиц (з.е.), 252 академических часа.

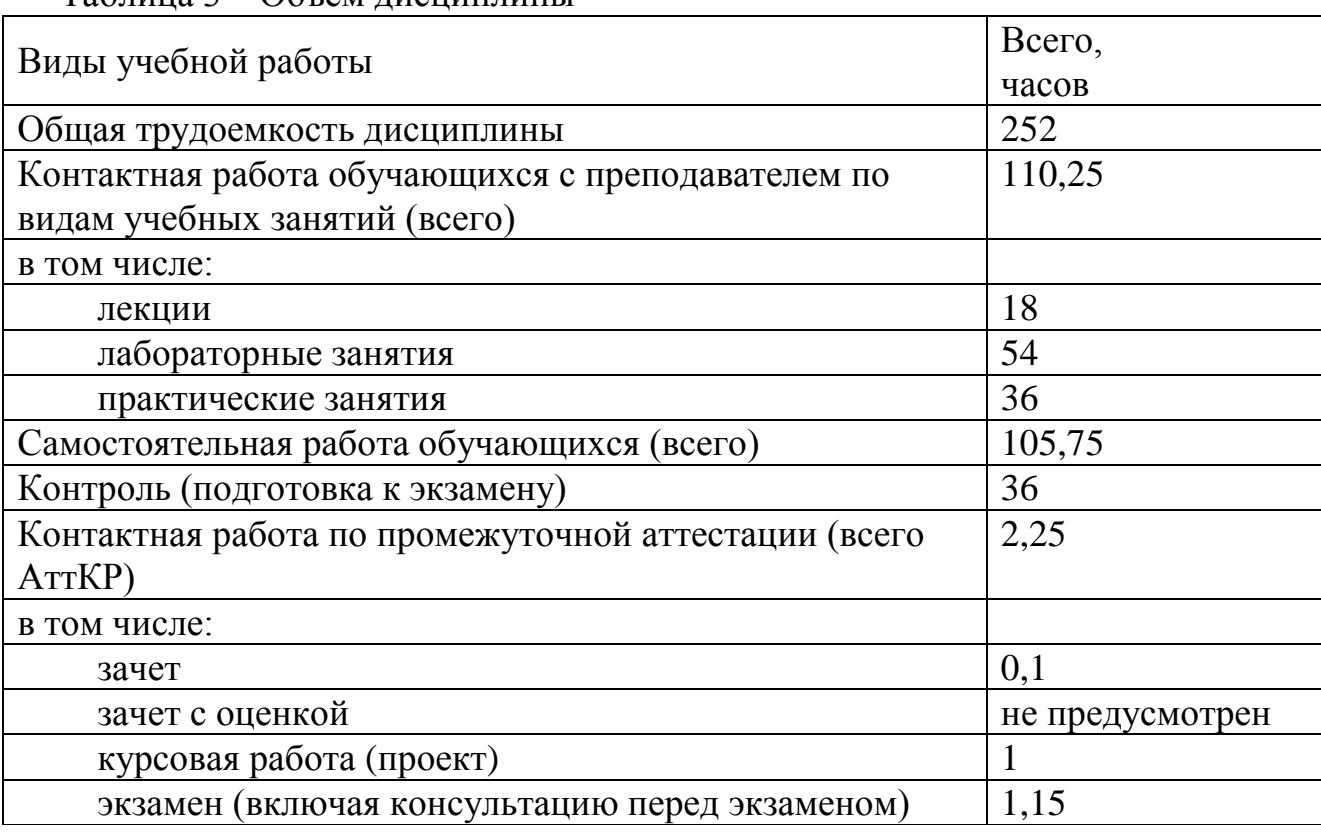

Таблица 3 – Объем дисциплины

**4 Содержание дисциплины, структурированное по темам (разделам) с указанием отведённого на них количества академических часов и видов учебных занятий**

### **4.1 Содержание дисциплины**

Таблица 4.1.1 – Содержание дисциплины, структурированное по темам (разделам)

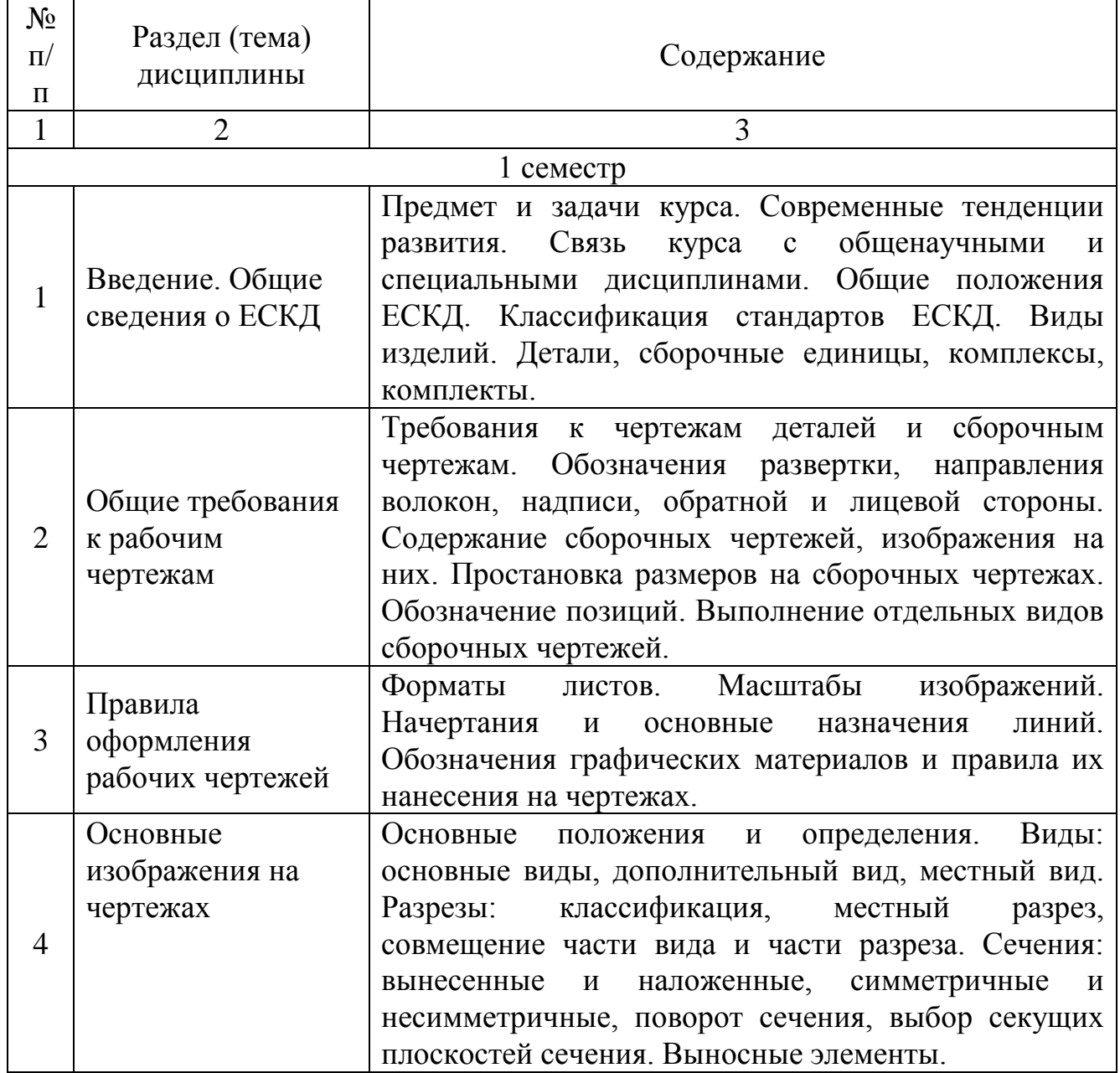

10

Таблица 4.1.1 – Содержание дисциплины, структурированное по темам (разделам)

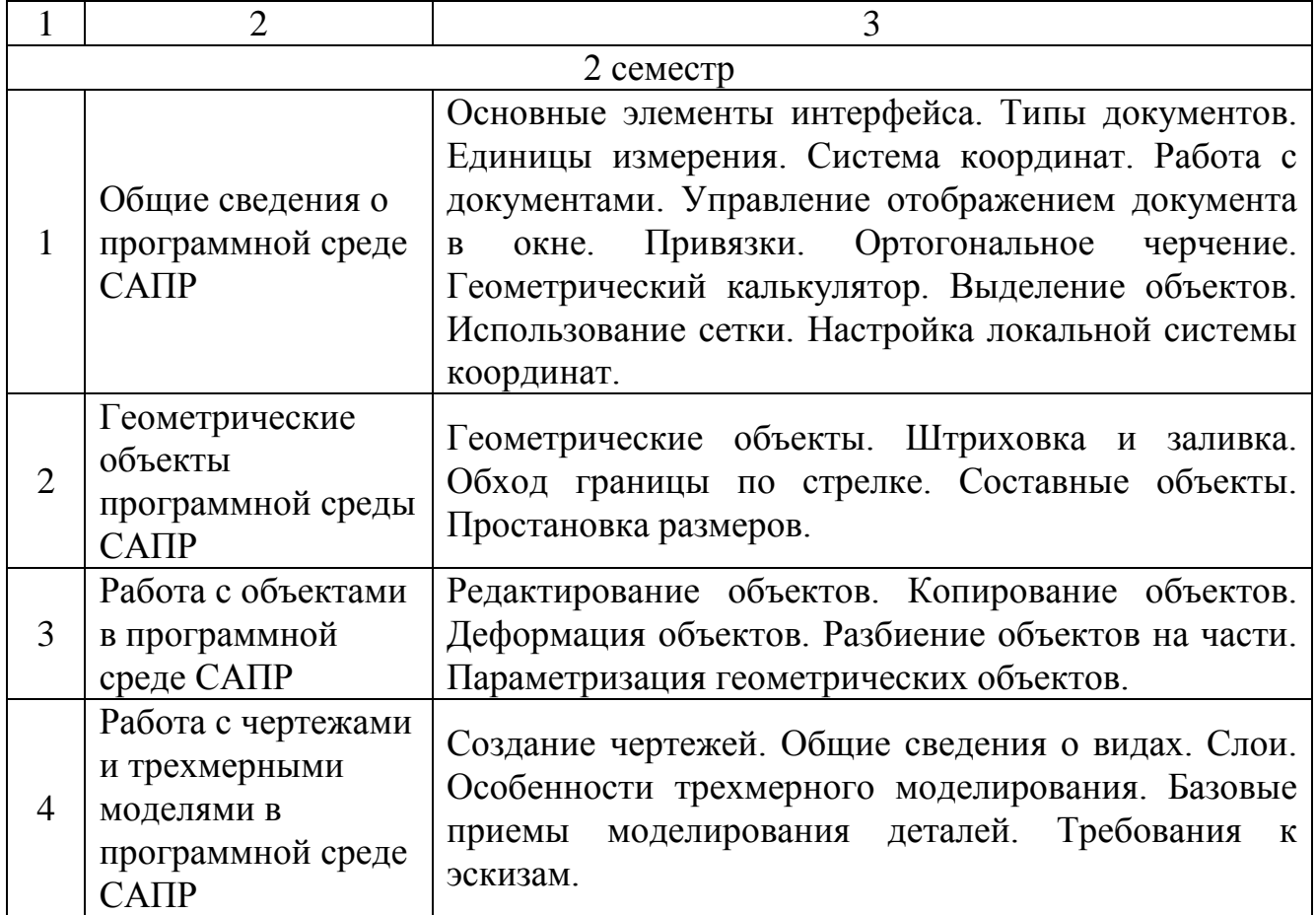

|                    | Раздел, темы дисциплины                                                   |                | Виды                          |              | Учебно-                                         | Формы                                                            |                                                   |
|--------------------|---------------------------------------------------------------------------|----------------|-------------------------------|--------------|-------------------------------------------------|------------------------------------------------------------------|---------------------------------------------------|
| $N_2$<br>$\Pi/\Pi$ |                                                                           |                | деятельности<br>$N_2$<br>лаб. | $N_2$<br>пр. | методи-<br>ческие<br>мате-<br>риалы             | текущего<br>контроля<br>успеваемости<br>(по неделям<br>семестра) | Компе-<br>тенции                                  |
| $\mathbf{1}$       | $\overline{2}$                                                            | 3              | $\overline{4}$                | 5            | 6                                               | 7                                                                | 8                                                 |
|                    | 1 семестр                                                                 |                |                               |              |                                                 |                                                                  |                                                   |
| $\mathbf{1}$       | Введение. Общие сведения о ЕСКД                                           | 6              |                               | 1,2          | $Y-1,2$<br>$MY-12$                              | KO (1-4<br>недели)                                               | OΠK-4.2<br>$OIIK-5.1$                             |
| $\overline{2}$     | требования<br>Общие<br>рабочим<br>${\bf K}$<br>чертежам                   | 6              | 1                             | 3,4          | $Y-1,2$<br>$MY-1,$<br>$MY-12$                   | КО, ЛР (5-12<br>недели)                                          | $OIIK-2.3$<br>$OIIK-4.2$<br>$OIIK-5.1$            |
| $\overline{3}$     | оформления<br>рабочих<br>Правила<br>чертежей                              | $\overline{4}$ | $\overline{2}$                | 5,6          | $Y-1,2$<br>$MY-2$ ,<br>$MY-12$                  | КО, ЛР (13-16<br>недели)                                         | $OIIK-2.3$<br>OΠK-4.2<br>$OIIK-5.1$               |
| $\overline{4}$     | Основные изображения на чертежах                                          | $\overline{2}$ | 3                             | 7,8,9        | $Y-1,2$<br>$MY-3$ ,<br>$MY-12$                  | КО, ЛР (17-18<br>недели)                                         | $OIIK-2.3$<br>OΠK-4.2<br>$OIIK-5.1$               |
|                    |                                                                           |                | 2 семестр                     |              |                                                 |                                                                  |                                                   |
| $\mathbf{1}$       | Общие сведения о программной<br>среде САПР                                |                |                               | 1,2          | $Y-1,2$<br>MY-<br>10,11,12                      | КО, КП (1-4<br>недели)                                           | OIK-2.3<br>OΠK-4.2<br>$OIIK-5.1$                  |
| $\overline{2}$     | Геометрические объекты<br>программной среды САПР                          |                | 1, 2                          | 3,4          | $Y-1,2$<br>$MY-4$ ,<br>MY-5,<br>MY-<br>10,11,12 | КО, ЛР, КП (5-<br>8 недели)                                      | OIIK-2.3<br>OΠK-4.2<br>ΟΠΚ-5.1                    |
| $\overline{3}$     | Работа с объектами в программной<br>среде САПР                            |                | 3,4                           | 5,6          | $Y-1,2$<br>MY-6,<br>MY-7,<br>MY-<br>10,11,12    | КО, ЛР, КП (9-<br>16 недели)                                     | $OIIK-2.3$<br>OΠK-4.2<br>ΟΠΚ-5.1<br>$OIIK-5.2$    |
| $\overline{4}$     | Работа с чертежами и трехмерными<br>моделями в программной среде<br>CATIP |                | 5,6                           | 7,8,9        | $Y-1,2$<br>MY-8,<br>MY-9,<br>$MY-$<br>10,11,12  | КО, ЛР, КП<br>(17-18 недели)                                     | $OIIK-2.3$<br>OΠK-4.2<br>$OIIK-5.1$<br>$OIIK-5.2$ |

Таблица 4.1.2 - Содержание дисциплины и его методическое обеспечение

*Примечание:* КО – контрольный опрос, КП – курсовой проект, ЛР - защита лабораторной работы.

# **4.2 Лабораторные работы и (или) практические занятия**

# **4.2.1 Лабораторные работы**

# Таблица 4.2.1 - Лабораторные работы

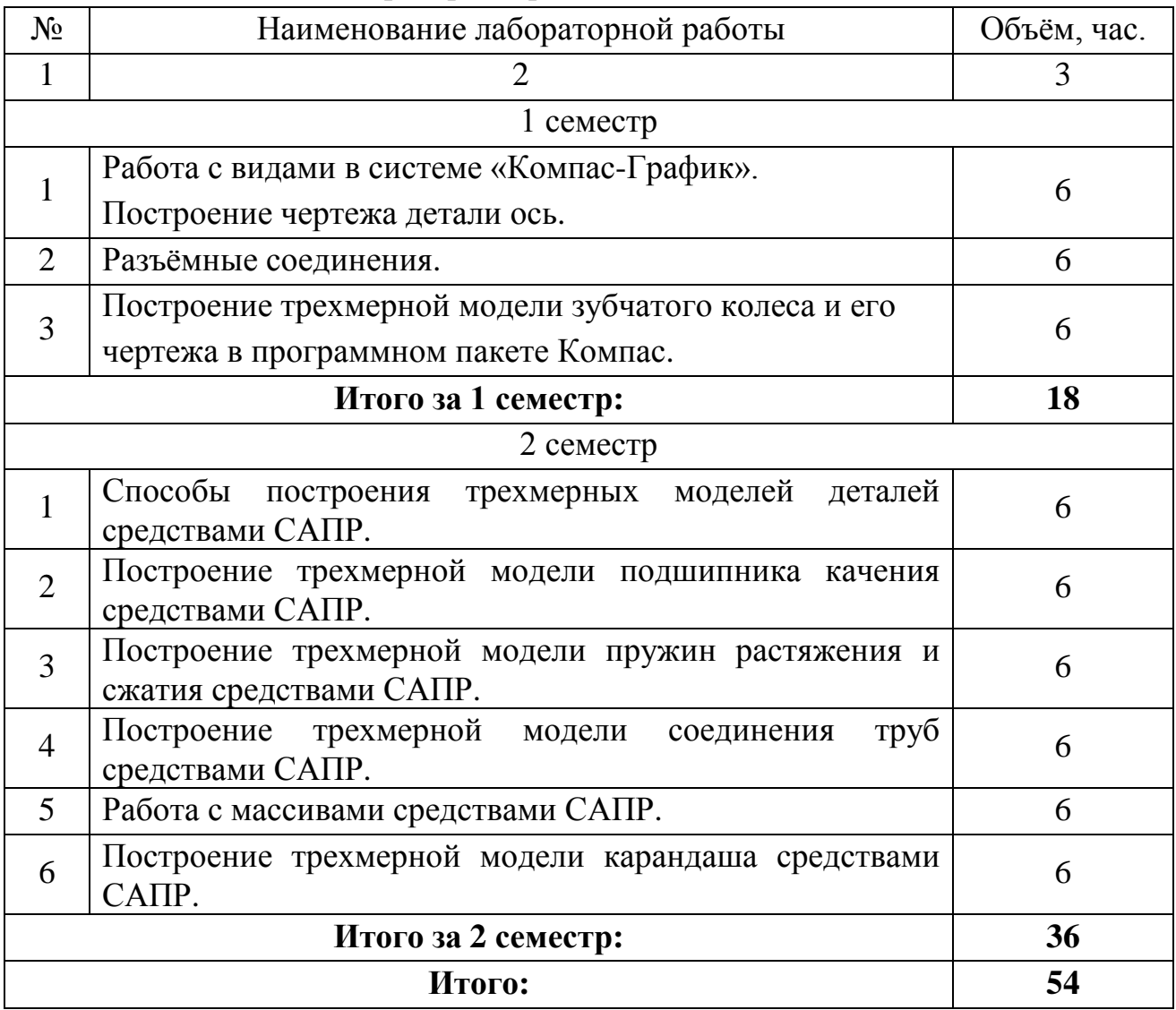

# **4.2.2 Практические занятия**

# Таблица 4.2.2 – Практические занятия

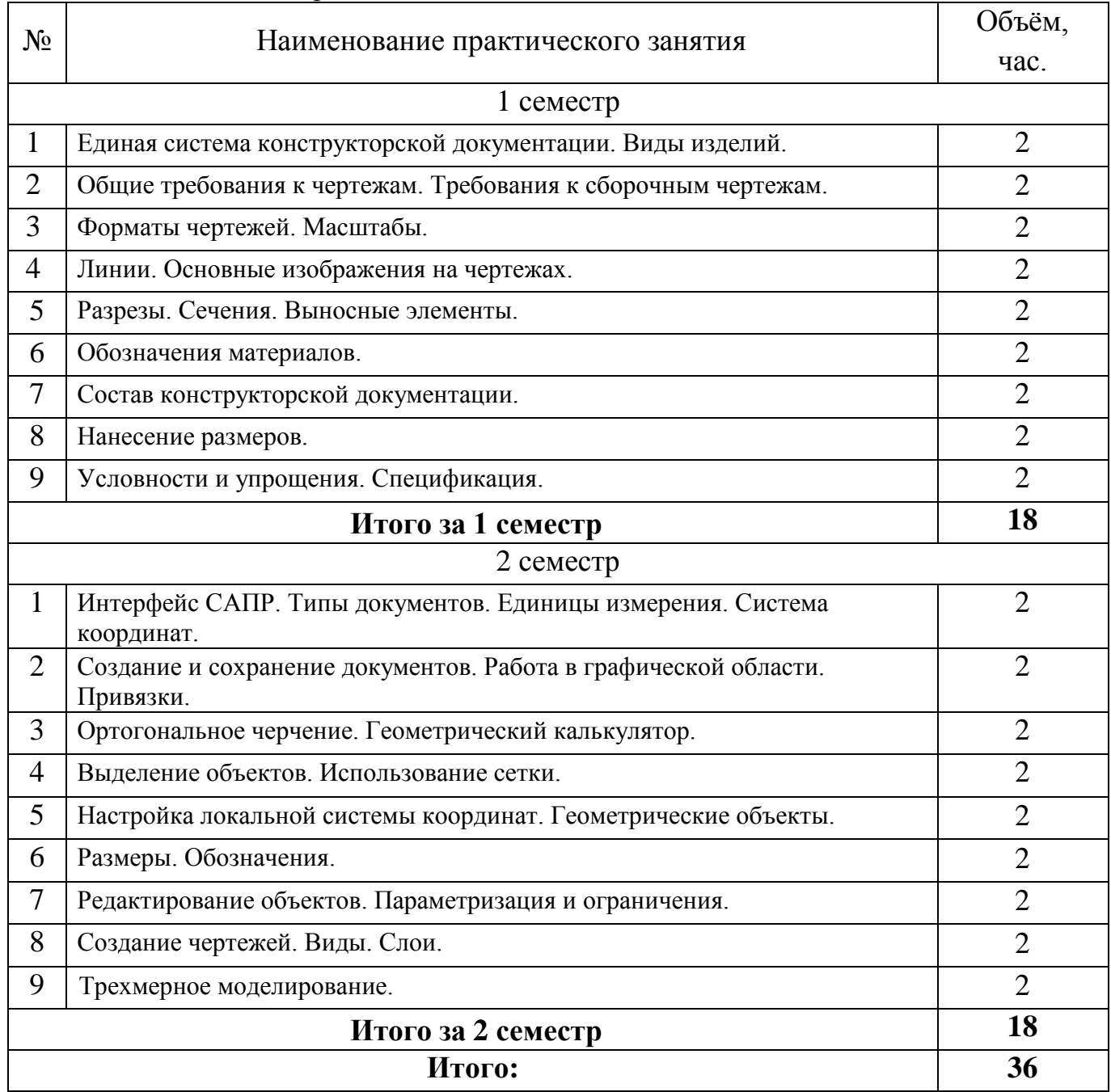

# **4.3 Самостоятельная работа студентов (СРС)**

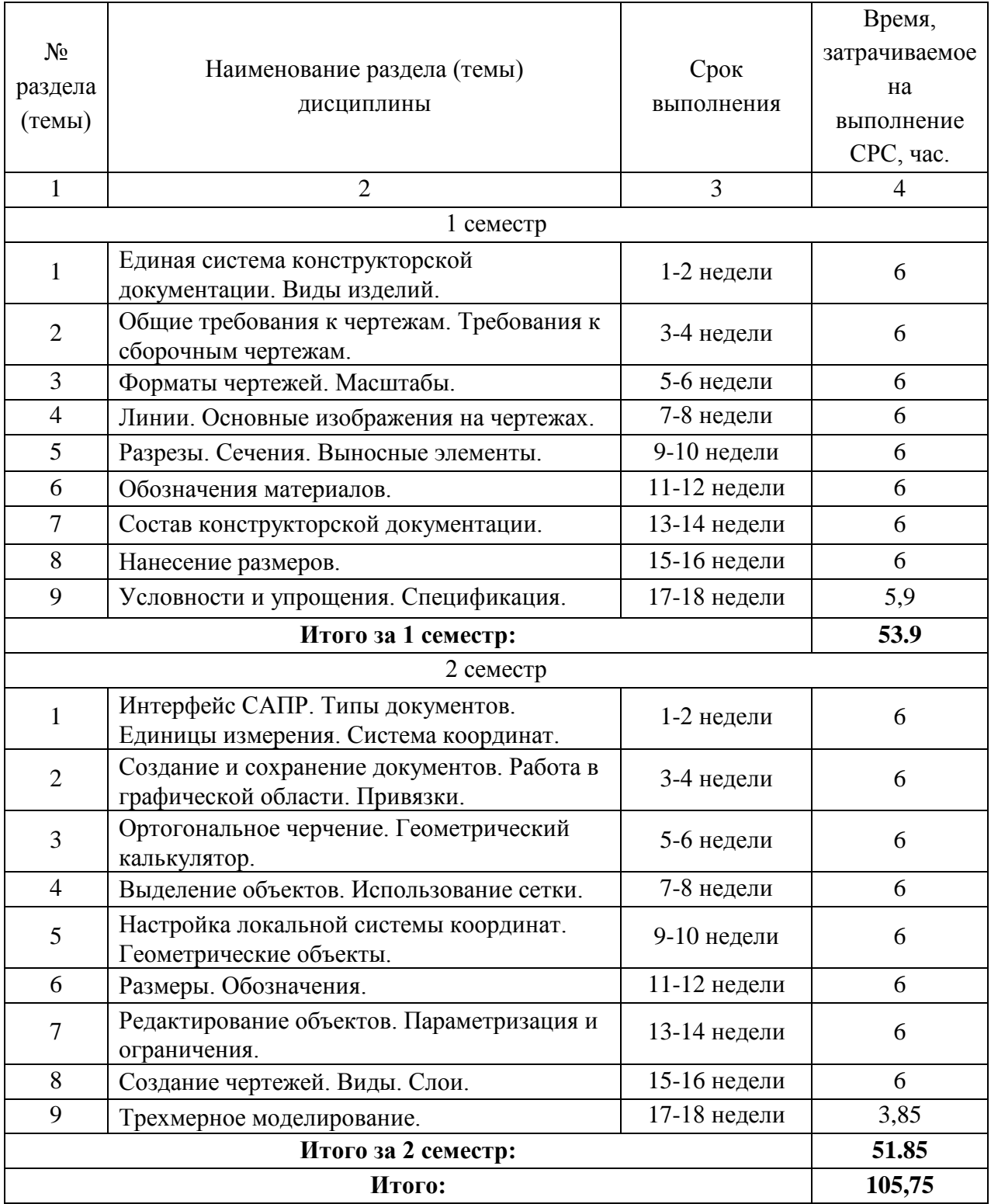

# Таблица 4.3 – Самостоятельная работа студентов

Студенты могут при самостоятельном изучении отдельных тем и вопросов дисциплин пользоваться учебно-наглядными пособиями, учебным оборудованием и методическими разработками кафедры в рабочее время, установленное Правилами внутреннего распорядка работников.

Учебно-методическое обеспечение для самостоятельной работы обучающихся по данной дисциплине организуется:

*библиотекой университета:*

• библиотечный фонд укомплектован учебной, методической, научной, периодической, справочной и художественной литературой в соответствии с УП и данной РПД;

• имеется доступ к основным информационным образовательным ресурсам, информационной базе данных, в том числе библиографической, возможность выхода в Интернет.

*кафедрой:*

• путем обеспечения доступности всего необходимого учебнометодического и справочного материала;

• путем предоставления сведений о наличии учебно-методической литературы, современных программных средств.

• путем разработки:

– методических рекомендаций, пособий по организации самостоятельной работы студентов;

– тем рефератов;

– вопросов к зачету;

– методических указаний к выполнению лабораторных работ и т.д.

*типографией университета:*

– помощь авторам в подготовке и издании научной, учебной и методической литературы;

– удовлетворение потребности в тиражировании научной, учебной и методической литературы.

### **6. Образовательные технологии. Технологии использования воспитательного потенциала дисциплины**

Реализация компетентностного подхода предусматривает широкое использование в образовательном процессе активных и интерактивных форм проведения занятий в сочетании с внеаудиторной работой с целью формирования общепрофессиональных компетенций обучающихся.

В рамках дисциплины предусмотрены встречи с представителями российских и зарубежных компаний, мастер-классы экспертов и специалистов в области мехатроники и робототехники (ОАО «Авиавтоматика им. В.В. Тарасова», НИЦ (г. Курск) ФГУП «18 ЦНИИ»МО РФ, Ао «КЭАЗ», ОАО «Курскхелп.ру» и др).

Удельный вес занятий, проводимых в интерактивных формах, составляет 22% аудиторных занятий согласно УП.

Таблица 6.1 – Интерактивные образовательные технологии, используемые при проведении аудиторных занятий

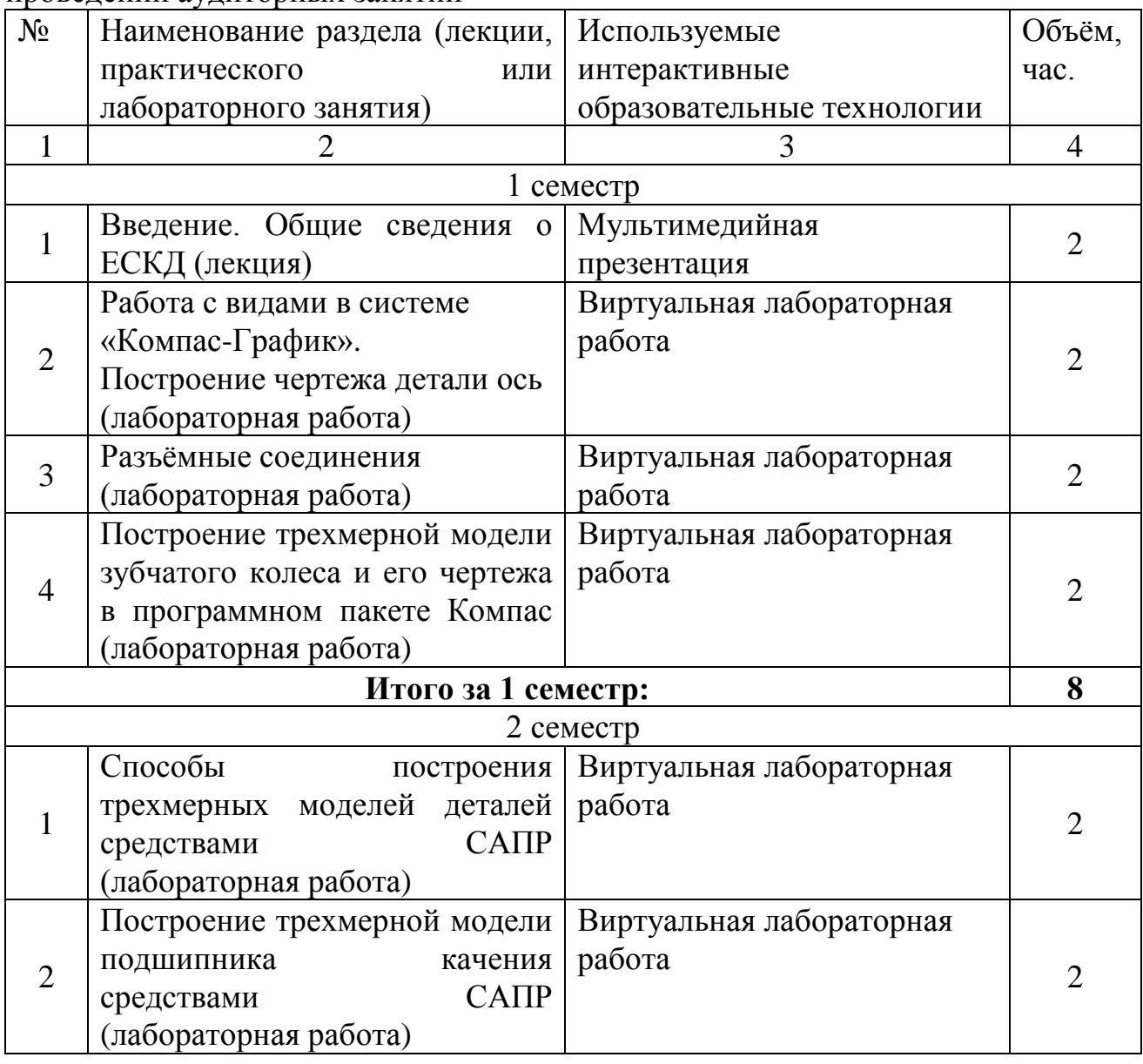

Таблица 6.1 – Интерактивные образовательные технологии, используемые при проведении аудиторных занятий

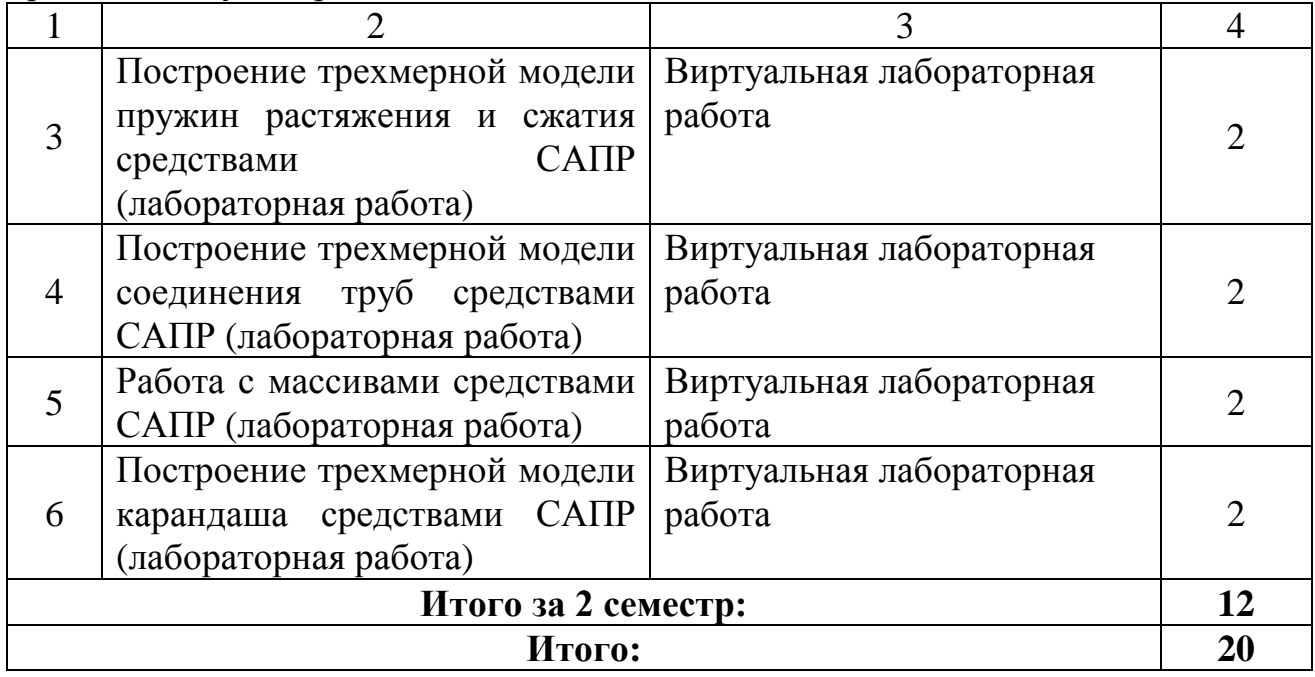

Содержание дисциплины обладает значительным воспитательным потенциалом, поскольку в нем аккумулирован исторический и современный научный опыт человечества. Реализация воспитательного потенциала дисциплины осуществляется в рамках единого образовательного и воспитательного процесса и способствует непрерывному развитию личности каждого обучающегося. Дисциплина вносит значимый вклад в формирование профессиональной культуры обучающихся. Содержание дисциплины способствует профессионально-трудовому воспитанию обучающихся.

Реализация воспитательного потенциала дисциплины подразумевает:

- целенаправленный отбор преподавателем и включение в лекционный материал, материал для практических занятий содержания, демонстрирующего обучающимся образцы настоящего научного подвижничества создателей и представителей данной отрасли науки и производства, высокого профессионализма ученых и представителей производства, их ответственности за результаты и последствия деятельности для человека и общества; примеры подлинной нравственности людей, причастных к развитию науки и производства;

- применение технологий, форм и методов преподавания дисциплины, имеющих высокий воспитательный эффект за счет создания условий для взаимодействия обучающихся с преподавателем, другими обучающимися, представителями работодателей (командная работа, проектное обучение, разбор конкретных ситуаций, решение кейсов, мастер-классы и др.);

- личный пример преподавателя, демонстрацию им в образовательной деятельности и общении с обучающимися за рамками образовательного процесса высокой общей и профессиональной культуры.

Реализация воспитательного потенциала дисциплины на учебных занятиях направлена на поддержание в университете единой развивающей образовательной и воспитательной среды. Реализация воспитательного потенциала дисциплины в ходе самостоятельной работы обучающихся способствует развитию в них целеустремленности, инициативности, креативности, ответственности за результаты своей работы – качеств, необходимых для успешной социализации и профессионального становления.

**7 Фонд оценочных средств для проведения промежуточной аттестации обучающихся по дисциплине** 

### **7.1 Перечень компетенций с указанием этапов их формирования в процессе освоения основной профессиональной образовательной программы**

| Код и наименование                                                               | Этапы* формирования компетенций и дисциплины (модули) и практики, при<br>изучении/ прохождении которых формируется данная компетенция |                                                                                                    |                                           |  |  |
|----------------------------------------------------------------------------------|----------------------------------------------------------------------------------------------------|----------------------------------------------------------------------------------------------------|-------------------------------------------|--|--|
| компетенции                                                                      | начальный                                                                                                    | основной                                                                                                    |                                           |  |  |
|                                                                                  | $\overline{2}$                                                                                                    | 3                                                                                                    | завершающий<br>4                          |  |  |
|                                                                                  | Информатика                                                                                                    | Учебная ознакомительная<br>практика                                                                                       | Учебно-<br>исследовательская<br>работа    |  |  |
|                                                                                  | Компьютерная<br>графика и основы<br>CATIP                                                                                             | Теория автоматического<br>управления                                                                                      | Основы<br>эргономики и<br>дизайна роботов |  |  |
| ОПК-2 Способен<br>применять основные<br>методы, способы и<br>средства получения, | Технология<br>конструкционных<br>материалов.<br>Материаловедение                                                                      | Компьютерные системы<br>математического моделирования                                                                     | Проектирование<br>мехатронных<br>систем   |  |  |
| хранения,<br>переработки<br>информации при<br>решении задач                      | Детали<br>мехатронных<br>модулей, роботов и<br>ИХ<br>конструирование                                                                  | Основы мехатроники и<br>робототехники                                                                                     |                                           |  |  |
| профессиональной<br>деятельности                                                 | Введение в направление подготовки и планирование<br>профессиональной карьеры                                                          | Силовые<br>электронные<br>устройства в                                                                                    |                                           |  |  |
|                                                                                  | Введение в<br>направление<br>подготовки и<br>планирование<br>профессиональной<br>карьеры                                              | Учебная практика: научно-<br>исследовательская работа<br>(получение первичных навыков<br>научно-исследовательской работы) | мехатронике                               |  |  |

Таблица 7.1 – Этапы формирования компетенций

Таблица 7.1 – Этапы формирования компетенций

| 1                                                                                                    | $\overline{2}$                                                                                      | 3                                                                                                    | 4                                                              |
|----------------------------------------------------------------------------------------------------|----------------------------------------------------------------------------------------------------|----------------------------------------------------------------------------------------------------|----------------------------------------------------------------|
|                                                                                                    | Информатика                                                                                         | Механика роботов                                                                                                    | Основы<br>эргономики и<br>дизайна роботов                      |
| ОПК-4 Способен<br>понимать принципы                                                                                         | Механика                                                                                            | Основы мехатроники и<br>робототехники                                                                                                    | Силовые<br>электронные<br>устройства в<br>мехатронике          |
| работы современных<br>информационных<br>технологий и<br>использовать их для                                                 | Компьютерная<br>графика и основы<br>CATIP                                                           | Микропроцессорная техника в<br>мехатронике и робототехнике                                                                                                    | Программное<br>обеспечение<br>мехатронных<br>систем и роботов  |
| решения задач<br>профессиональной                                                                                           | Объектно-ориентированное программирование в<br>мехатронике                                          |                                                                                                    |                                                                |
| деятельности                                                                                                    |                                                                                                    | Учебная практика: научно-<br>исследовательская работа<br>(получение первичных навыков<br>научно-исследовательской работы)<br>Компьютерные системы<br>математического моделирования | Искусственный<br>интеллект в<br>мехатронике и<br>робототехнике |
| ОПК-5 Способен<br>работать с<br>нормативно-                                                                                 | Компьютерная<br>графика и основы<br>CATIP                                                           | Правовые основы<br>профессиональной деятельности                                                                                                    |                                                                |
| технической<br>документацией,<br>связанной с<br>профессиональной<br>деятельностью, с<br>учетом стандартов,<br>норм и правил | Детали<br>мехатронных<br>модулей, роботов и<br>ИX<br>конструирование<br>Методы контроля<br>качества | Производственная<br>технологическая (проектно-<br>технологическая) практика                                                                                                    | Проектирование<br>мехатронных<br>систем                        |

*\*Этапы для РПД всех форм обучения определяются по учебному плану очной формы обучения следующим образом:*

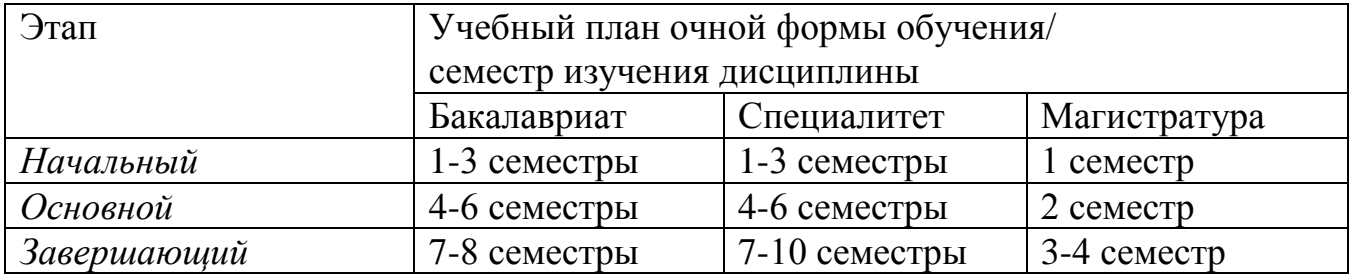

### **7.2 Описание показателей и критериев оценивания компетенций на различных этапах их формирования, описание шкал оценивания**

Таблица 7.2 – Показатели и критерии оценивания компетенций, шкала оценивания

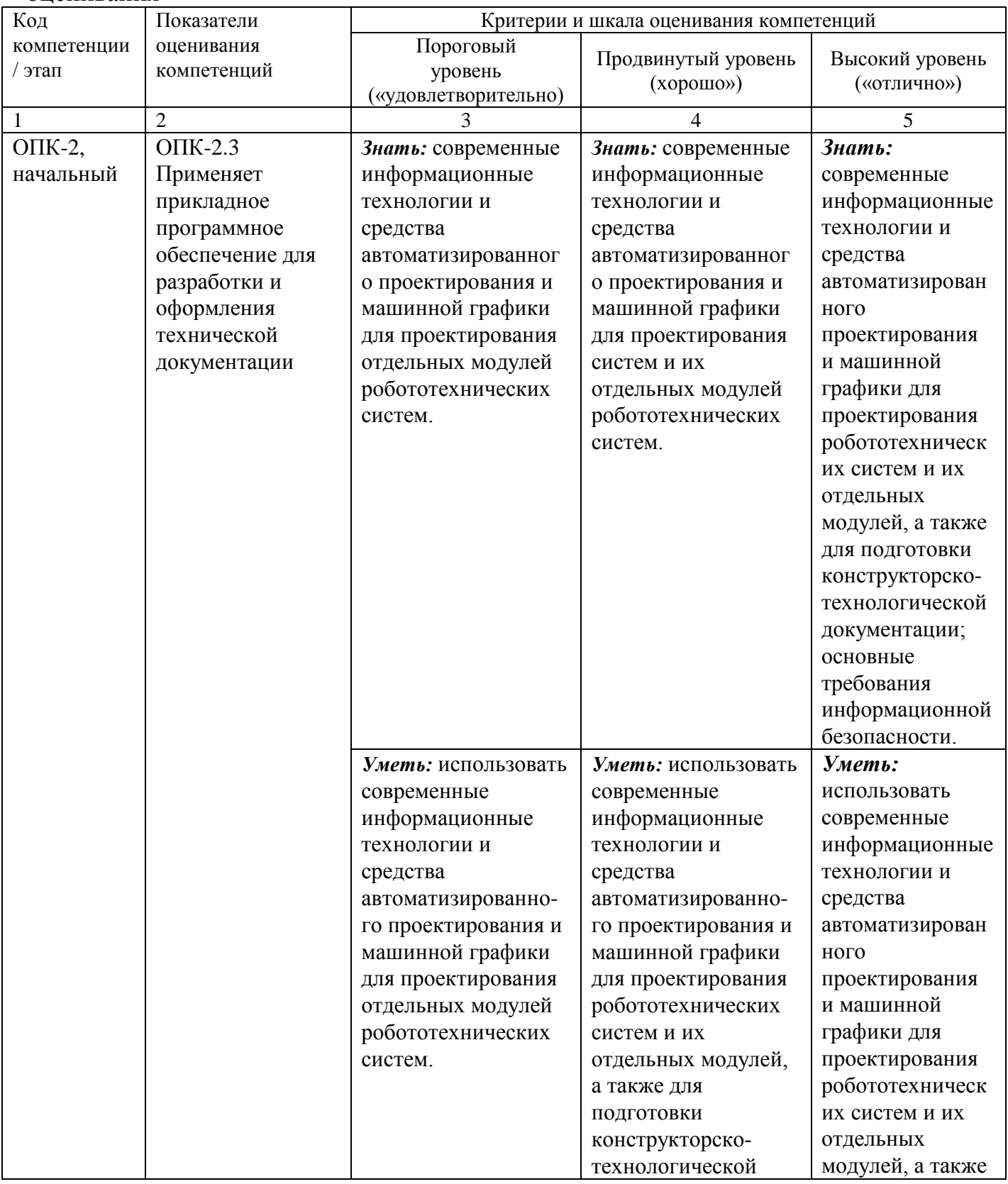

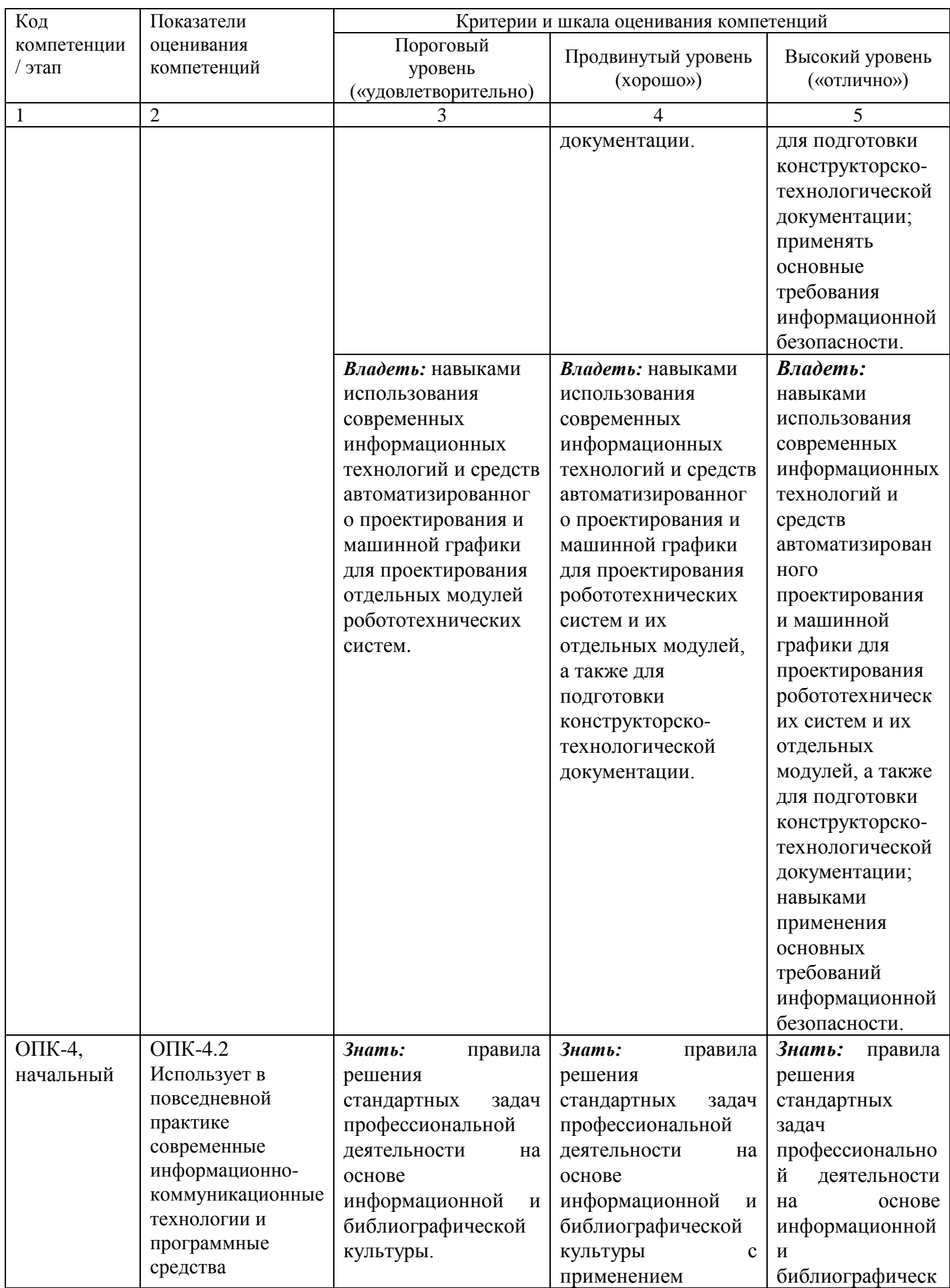

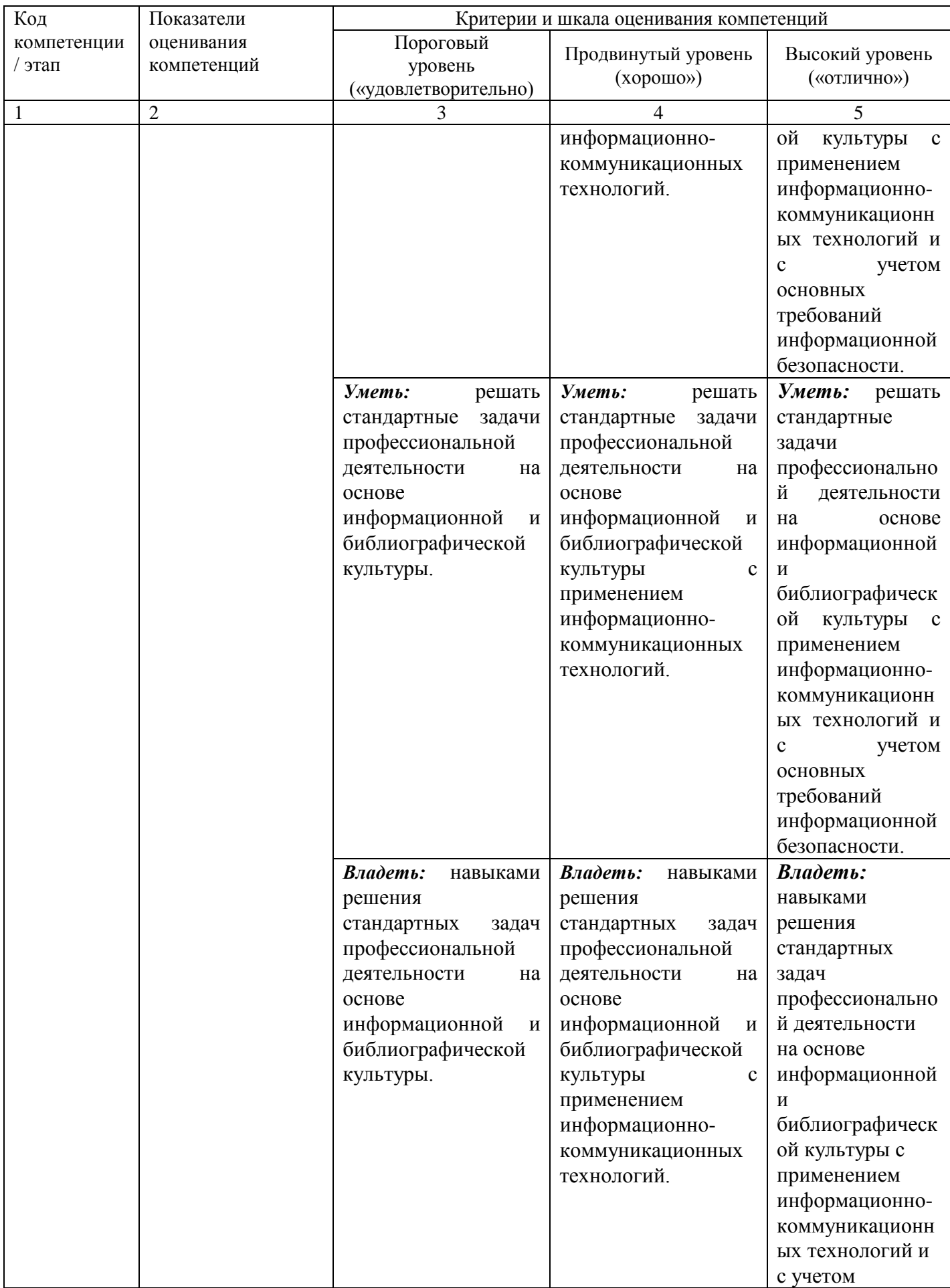

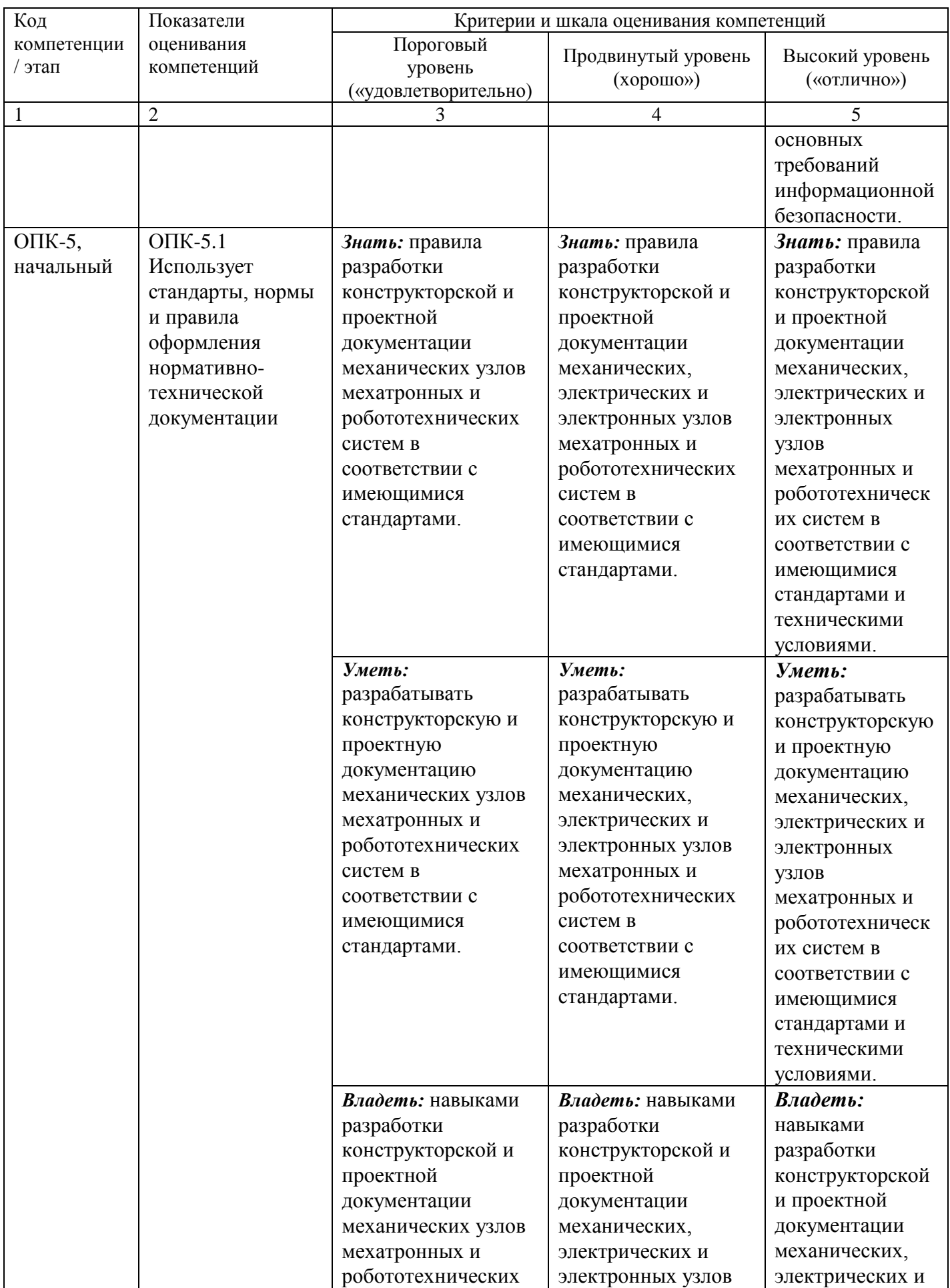

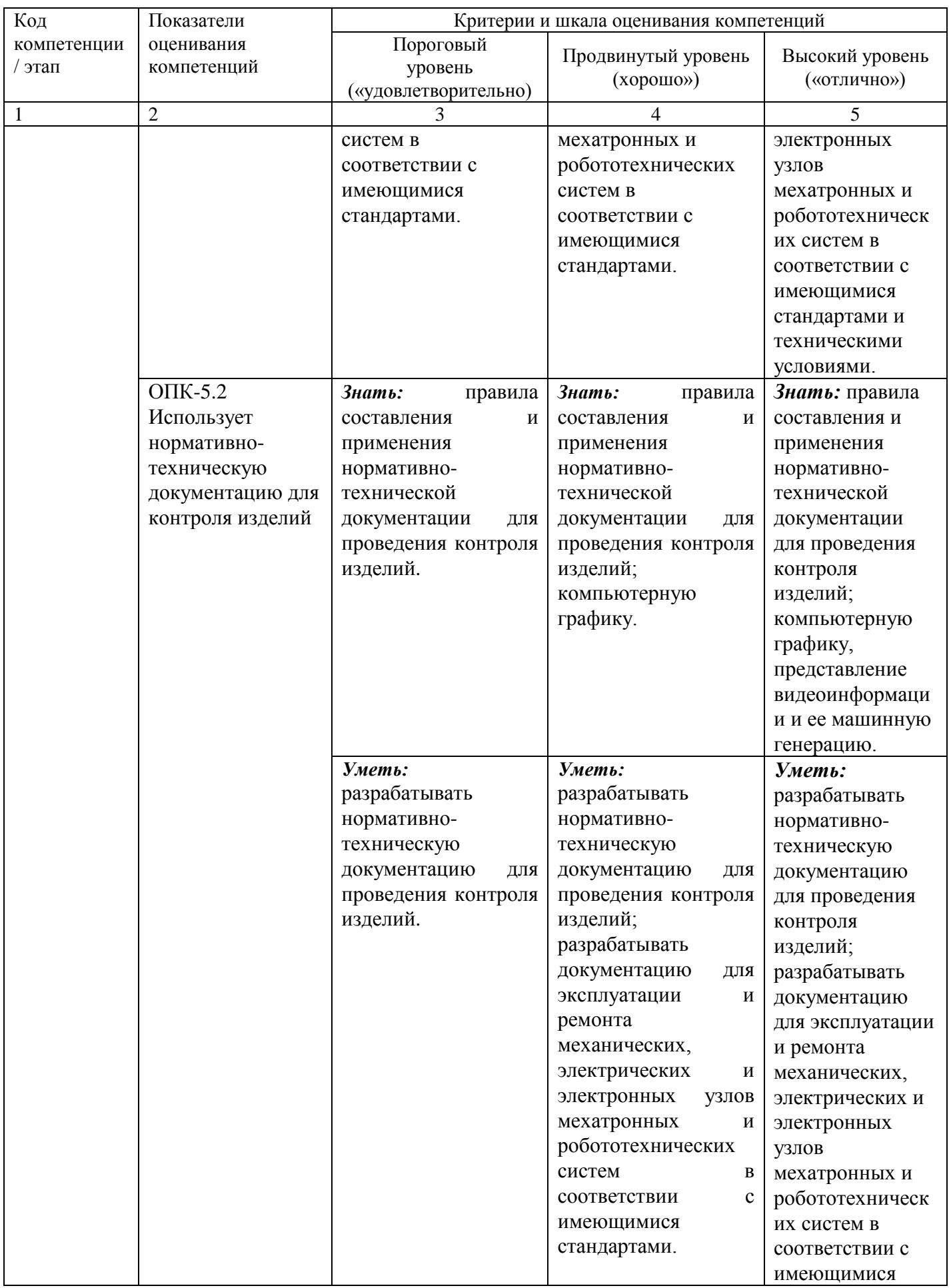

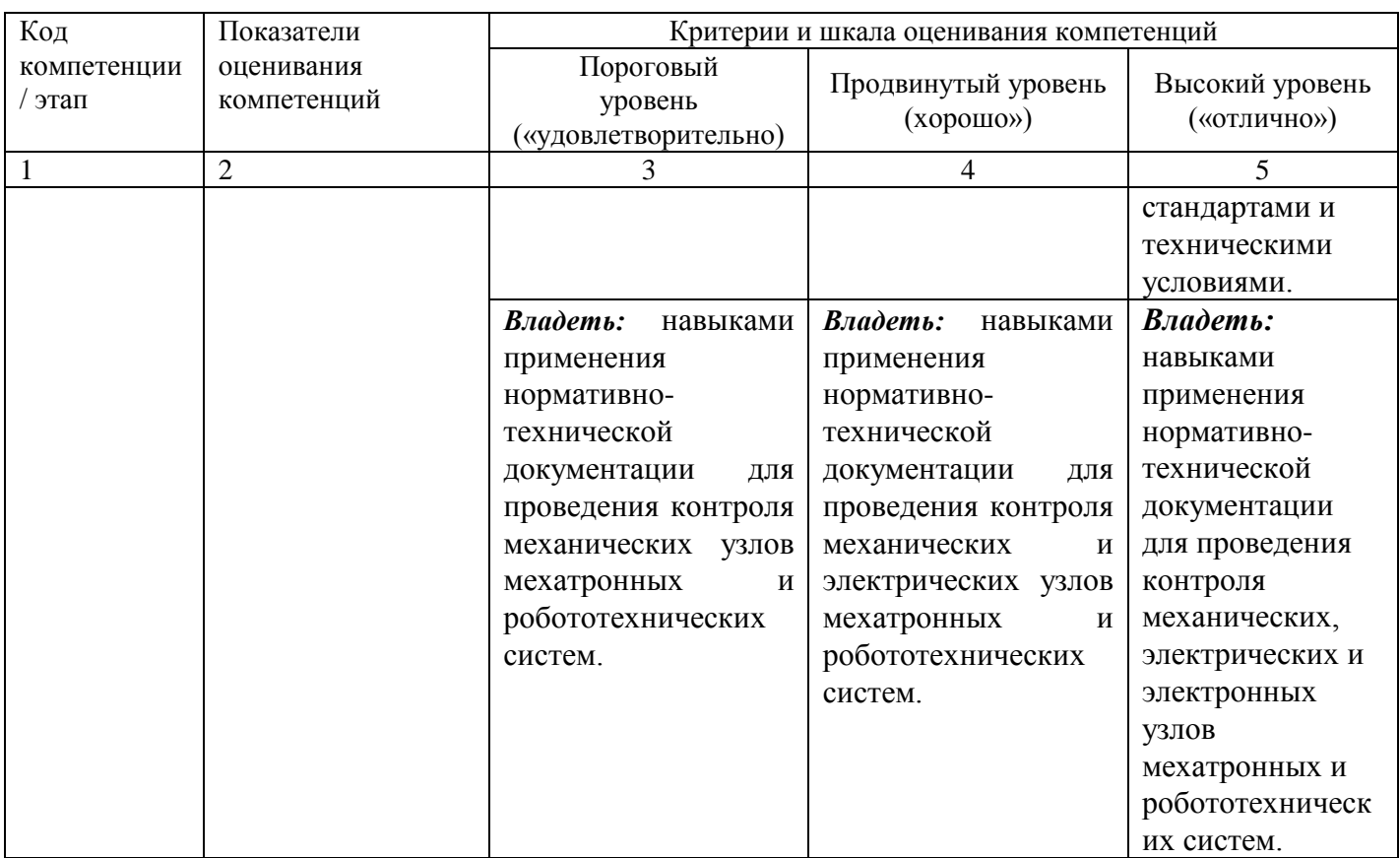

**7.3 Типовые контрольные задания или иные материалы, необходимые для оценки знаний, умений, навыков и (или) опыта деятельности, характеризующих этапы формирования компетенций в процессе освоения основной профессиональной образовательной программы**

Таблица 7.3 - Паспорт комплекта оценочных средств для текущего контроля успеваемости

| $N_2$<br>$\Pi/\Pi$<br>1 | Раздел (тема)<br>дисциплины<br>$\overline{2}$    | Код<br>контролируемой<br>компетенции (или<br>ее части)<br>$\mathfrak{Z}$ | Технология<br>формирования<br>$\overline{4}$<br>1 семестр | Оценочные<br>средства<br>наименован<br>ие<br>5 | $N_2N_2$<br>заданий<br>6            | Описание<br>шкал оценивания<br>$\boldsymbol{7}$ |  |  |  |
|-------------------------|--------------------------------------------------|--------------------------------------------------------------------------|-----------------------------------------------------------|------------------------------------------------|-------------------------------------|-------------------------------------------------|--|--|--|
| $\mathbf{1}$            | Введение.<br>Общие<br>сведения о<br>ЕСКД         | <b>ОПК-4.2</b><br>OΠK-5.1                                                | $\overline{\Pi}$ $N_2$ 1                                  | собеседо-<br>вание                             | вопросы 1-1<br>$-1-7$               | Согласно табл. 7.2                              |  |  |  |
| $\overline{2}$          | Общие<br>требования к<br>рабочим<br>чертежам     | ОПК-2.3<br>OΠK-4.2<br>OΠK-5.1                                            | Л№ 2,<br>JIP N <sub>0</sub> 1                             | собеседо-<br>вание,<br>защита ЛР               | вопросы 2-1<br>$-2-10,$<br>задача 1 | Согласно табл. 7.2                              |  |  |  |
| $\overline{3}$          | Правила<br>оформления<br>рабочих<br>чертежей     | $OIIK-2.3$<br>OΠK-4.2<br>$OIIK-5.1$                                      | Л№ 3,<br>$JIP$ $N2$                                       | собеседо-<br>вание,<br>защита ЛР               | вопросы 3-1<br>$-3-5,$<br>задача 2  | Согласно табл. 7.2                              |  |  |  |
| $\overline{4}$          | Основные<br>изображения<br>на чертежах           | $OIIK-2.3$<br>ОПК-4.2<br>OΠK-5.1                                         | Л № 4,<br>$JIP N0$ 3                                      | собеседо-<br>вание,<br>защита ЛР               | вопросы 4-1<br>$-4-10,$<br>задача 3 | Согласно табл. 7.2                              |  |  |  |
|                         | 2 семестр                                        |                                                                          |                                                           |                                                |                                     |                                                 |  |  |  |
| $\mathbf{1}$            | Общие<br>сведения о<br>программной<br>среде САПР | <b>OIIK-2.3</b><br>OΠK-4.2<br>OΠK-5.1                                    | Л $N_2$ 1                                                 | собеседо-<br>вание                             | вопросы 5-1<br>$-5-37$              | Согласно табл. 7.2                              |  |  |  |

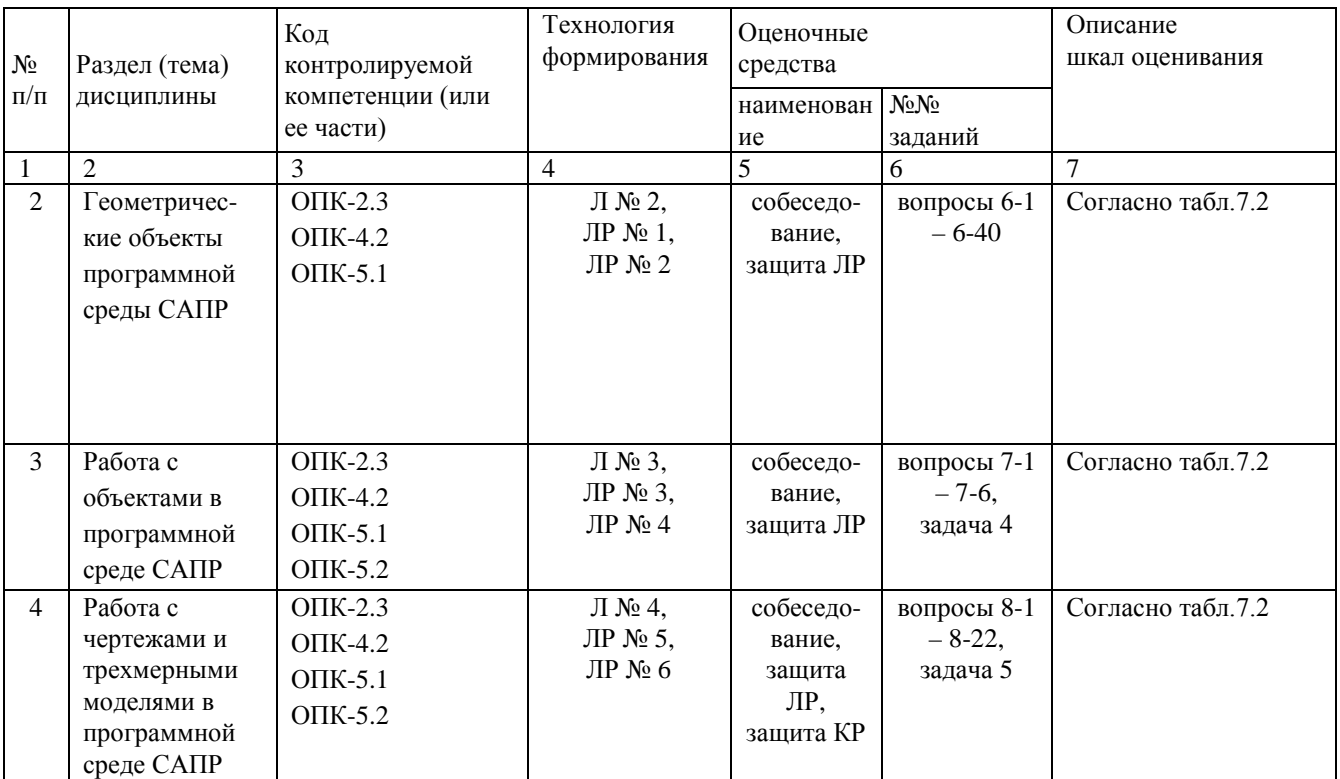

Л – лекция, ЛР – лабораторная работа, КР – курсовая работа.

### Примеры типовых контрольных заданий для проведения текущего контроля успеваемости

Вопросы по разделу (теме) «Введение. Общие сведения о ЕСКД»:

- 1-1. Основное назначение стандартов ЕСКД.
- 1-2. Документация, на которую распространяются стандарты ЕСКД.
- 1-3. Классификационные группировки стандартов ЕСКД.
- 1-4. Обозначение стандартов ЕСКД.
- 1-5. Понятие изделия. Изделия основного и вспомогательного производства.
- 1-6. Виды изделий и их структура.
- 1-7. Понятие детали, сборочной единицы, комплекса, комплекта.

Вопросы по разделу (теме) «Общие требования к рабочим чертежам»:

- 2-1. Общие требования к рабочим чертежам.
- 2-2. Детали, на которые допускается не выпускать чертежи.
- 2-3. Обозначение развертки детали.
- 2-4. Обозначение направления волокон на детали.
- 2-5. Обозначение лицевой стороны детали.
- 2-6. Нанесение надписи на деталь.
- 2-7. Компоненты, которые должен содержать сборочный чертеж.
- 2-8. Элементы, которые допускается не показывать на сборочных чертежах.
- 2-9. Простановка позиций на сборочных чертежах.
- 2-10. Выполнение отдельных видов сборочных чертежей.

Вопросы по разделу (теме) «Правила оформления рабочих чертежей»:

- 3-1. Основные форматы листов.
- 3-2. Масштабы изображений: масштаб натуральной величины, увеличения, уменьшения.
- 3-3. Начертания и основные назначения линий.
- 3-4. Графические обозначения материалов в сечениях.
- 3-5. Линии штриховки в смежных сечениях.

Вопросы по разделу (теме) «Основные изображения на чертежах»:

- 4-1. Изображение предметов по методу прямоугольного проецирования.
- 4-2. Понятие вида, разреза, сечения.
- 4-3. Названия видов и их расположение друг относительно друга.
- 4-4. Дополнительный вид в проекционной и не в проекционной связи с изображением.
- 4-5. Местный вид.
- 4-6. Классификация разрезов.
- 4-7. Местный разрез, совмещение части вида и части разреза.
- 4-8. Классификация сечений.
- 4-9. Изображение сечения с поворотом и без.
- 4-10. Выносной элемент.

Вопросы по разделу (теме) «Общие сведения о программной среде САПР»:

- 5-1. Строка заголовка окна программы САПР.
- 5-2. Главное меню окна программы САПР.
- 5-3. Инструментальные панели.
- 5-4. Панель расширенных команд.
- 5-5. Панель специального управления.
- 5-6. Панель свойств объекта.
- 5-7. Строка сообщений.
- 5-8. Строка текущего состояния.
- 5-9. Менеджер библиотек.
- 5-10. Дерево модели.
- 5-11. Настройка интерфейса системы.
- 5-12. Настройка параметров системы.
- 5-13. Типы документов системы САПР «Компас-3D».
- 5-14. Деталь.
- 5-15. Сборка.
- 5-16. Чертеж.
- 5-17. Фрагмент.
- 5-18. Спецификация.
- 5-19. Текстовый документ.
- 5-20. Единица измерения длины.
- 5-21. Система координат.
- 5-22. Создание нового документа.
- 5-23. Открытие документа.
- 5-24. Сохранение документа.
- 5-25. Закрытие документа.
- 5-26. Изменение масштаба изображения.
- 5-27. Сдвиг изображения.
- 5-28. Обновление изображения.
- 5-29. Глобальная привязка.
- 5-30. Локальная привязка.
- 5-31. Ортогональное черчение.
- 5-32. Геометрический калькулятор.
- 5-33. Выделение объектов мышью.
- 5-34. Выделение объектов с помощью команд.
- 5-35. Выделение объектов по свойствам.
- 5-36. Использование сетки.
- 5-37. Локальная система координат.

Вопросы по разделу (теме) «Геометрические объекты программной среды САПР»:

- 6-1. Виды геометрических объектов.
- 6-2. Точки.
- 6-3. Простановка точек равномерно по кривой.
- 6-4. Простановка точек пересечения двух кривых.
- 6-5. Простановка точек пересечения указанной кривой со всеми кривыми.
- 6-6. Простановка точек на кривой на заданном расстоянии от указанной точки.
- 6-7. Вспомогательные прямые.
- 6-8. Произвольная вспомогательная прямая.
- 6-9. Горизонтальная вспомогательная прямая.
- 6-10. Вспомогательная прямая, параллельная какому-либо прямолинейному объекту.
- 6-11. Вспомогательная прямая, перпендикулярная другому объекту.
- 6-12. Вспомогательная прямая, касательная к кривой, проходящая через точку, не лежащую на этой кривой.
- 6-13. Отрезки.
- 6-14. Окружности.
- 6-15. Эллипс.
- 6-16. Дуга окружности.
- 6-17. Многоугольники.
- 6-18. Непрерывный ввод объектов.
- 6-19. Лекальные кривые.
- 6-20. Линия.
- 6-21. Фаски.
- 6-22. Скругления.
- 6-23. Штриховка объекта.
- 6-24. Заливка объекта.
- 6-25. Обход границы по стрелке.
- 6-26. Составные объекты.
- 6-27. Контуры.
- 6-28. Эквидистанта.
- 6-29. Простановка размеров.
- 6-30. Линейный размер.
- 6-31. Простой линейный размер.
- 6-32. Линейные размеры от общей базы.
- 6-33. Цепь линейных размеров.
- 6-34. Линейный размер с общей размерной линией.
- 6-35. Линейный размер с обрывом.
- 6-36. Линейный размер от отрезка до точки.
- 6-37. Диаметральный размер.
- 6-38. Радиальный размер.
- 6-39. Угловой размер.
- 6-40. Авторазмер.

Вопросы по разделу (теме) «Работа с объектами в программной среде САПР»:

- 7-1. Инструментальная панель "Обозначения".
- 7-2. Редактирование объектов.
- 7-3. Копирование объектов.
- 7-4. Деформация объектов.
- 7-5. Разбиение объектов на части.
- 7-6. Параметризация геометрических объектов.

Вопросы по разделу (теме) «Работа с чертежами и трехмерными моделями в программной среде САПР»:

- 8-1. Листы.
- 8-2. Технические требования.
- 8-3. Основная надпись чертежа.
- 8-4. Понятие вида.
- 8-5. Выбор текущего вида.
- 8-6. Послойное размещение графических объектов.
- 8-7. Эскиз и операция в трехмерном проектировании.
- 8-8. Операция выдавливания.
- 8-9. Операция вращения.
- 8-10. Кинематическая операция.
- 8-11. Построение тела по сечениям эскиза.
- 8-12. Управляющие команды.
- 8-13. Инструментальные панели.
- 8-14. Дерево модели.
- 8-15. Создание файла модели.
- 8-16. Создание основного эскиза.
- 8-17. Эскиз, построенный для выполнения операции «Выдавливание».
- 8-18. Эскиз, построенный для выполнения операции «Вращение».
- 8-19. Эскиз, построенный для выполнения «Кинематической операции».
- 8-20. Требования к траектории, состоящей из одного эскиза.
- 8-21. Требования к траектории, состоящей из нескольких эскизов.
- 8-22. Эскиз, построенный для выполнения операции по сечениям.

*Задачи для проведения промежуточной аттестации*

Задача № 1 Выполнение чертежей плоских деталей

Выполнить чертеж плоской детали, главный вид которой показан на рис. 1 - 20, используя основные виды. Для определения размеров детали рис. 1 - 10 считать сторону клетки равной 5 мм. Толщина детали *h*=*N*, где *N* - номер варианта.

Задача № 2

Выполнение чертежей плоских деталей с использованием совмещения вида и разреза

Выполнить чертеж плоской детали, главный вид которой показан на рис. 1 - 20, используя на одном изображении совмещение половины виды и половины разреза. Для определения размеров детали рис. 1 - 10 считать сторону клетки равной 5 мм. Толщина детали *h*=*N*, где *N* - номер варианта.

Задача № 3 Простановка размеров на чертеже детали

Задать размеры плоской детали, главный вид которой показан на рис. 1 - 20. Для определения размеров детали рис. 1 - 10 считать сторону клетки равной 5 мм. Толщина детали *h*=*N*, где *N* - номер варианта.

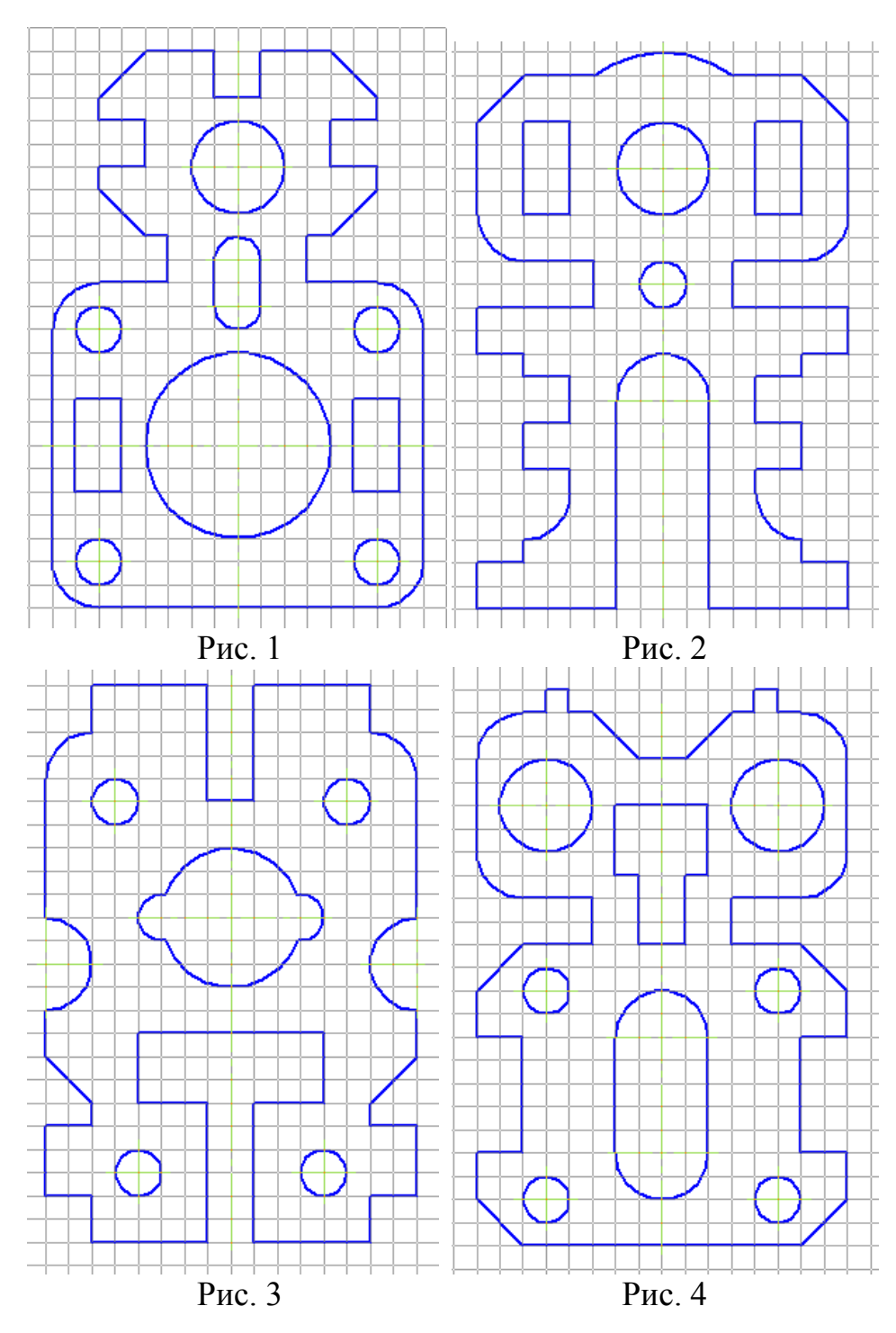

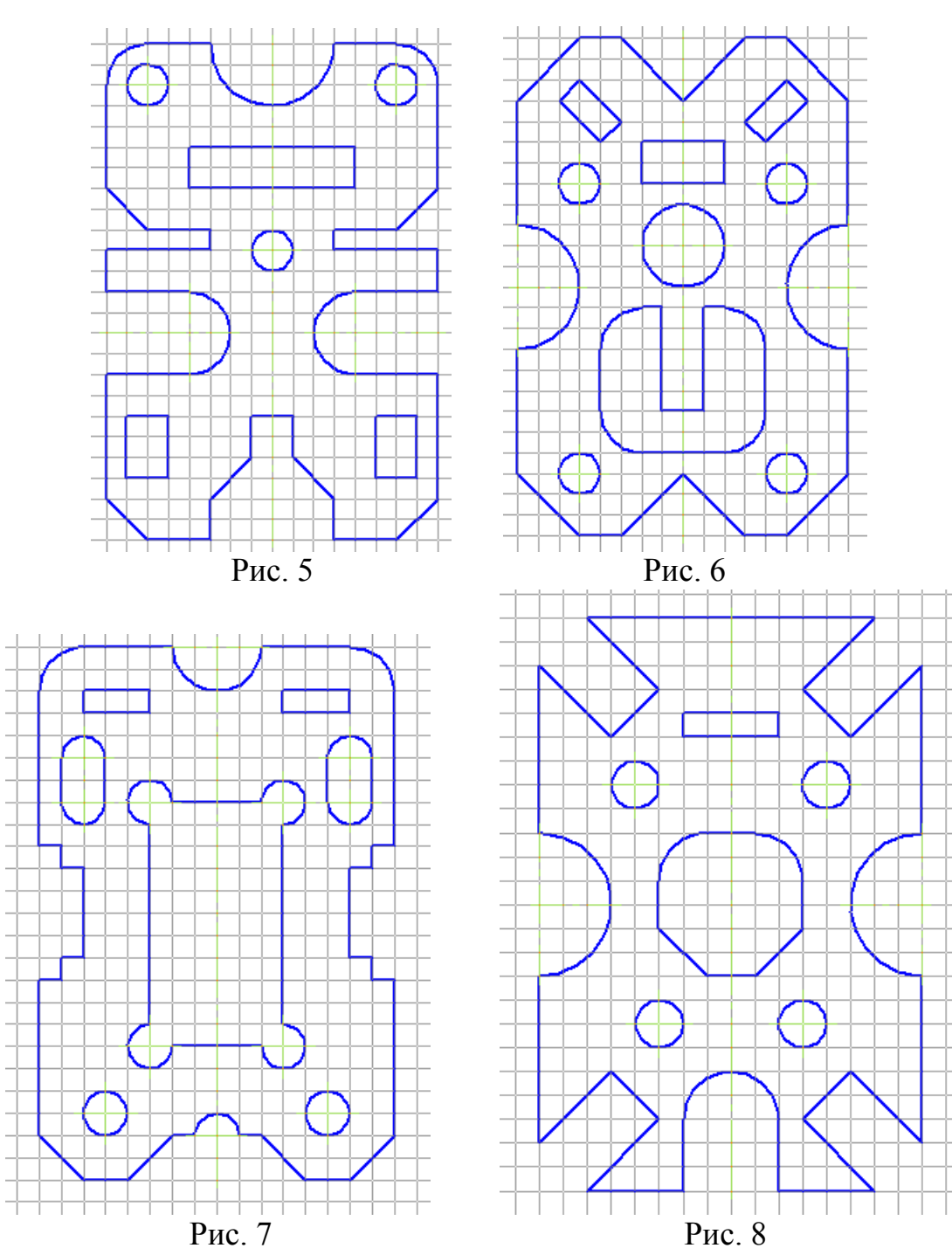

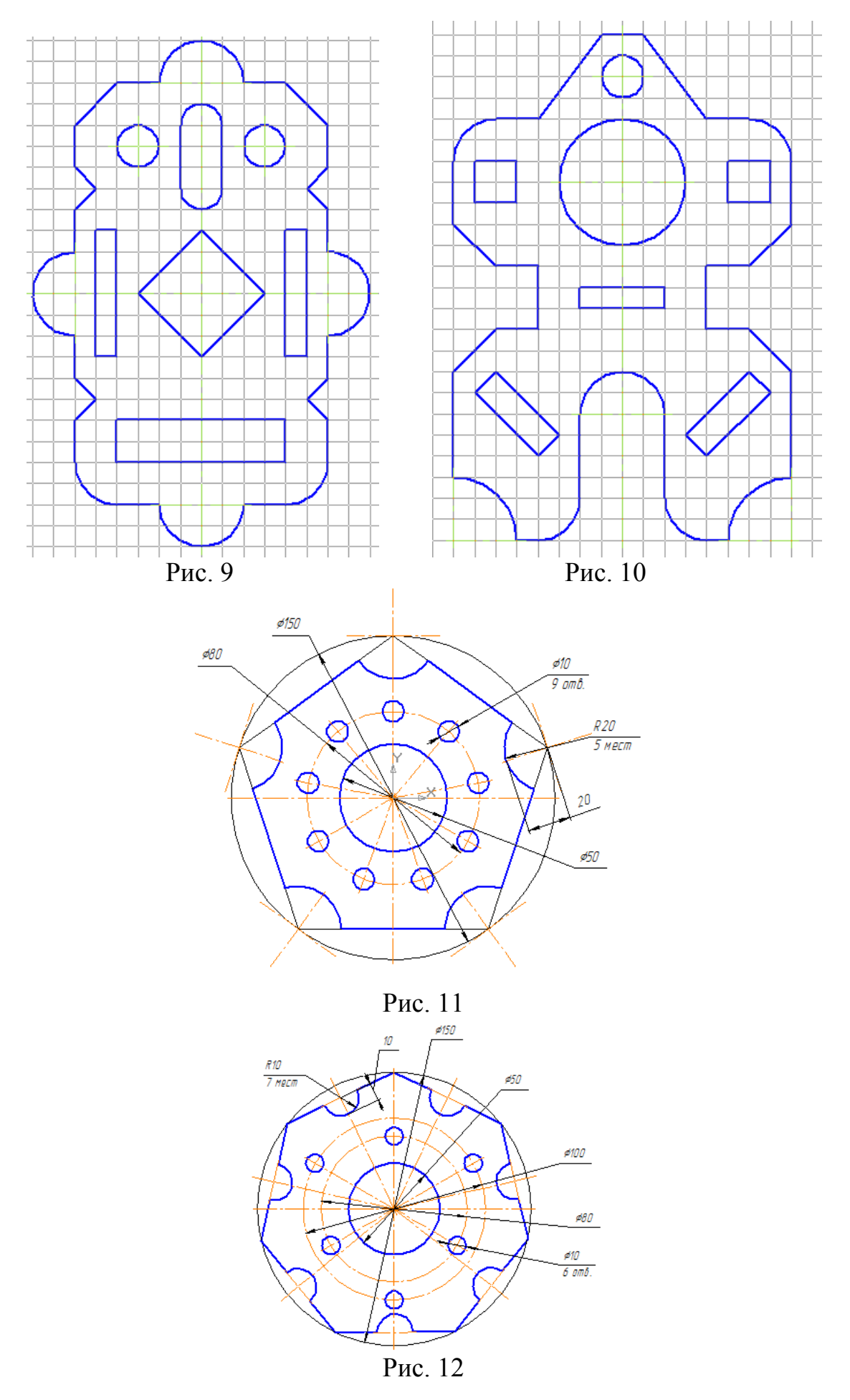

35

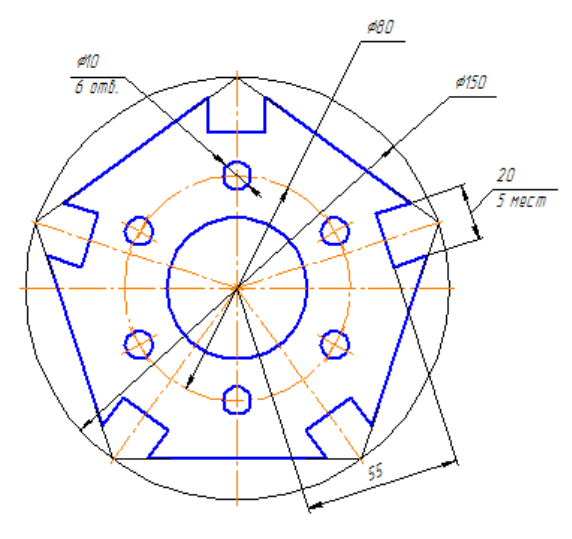

Рис. 13

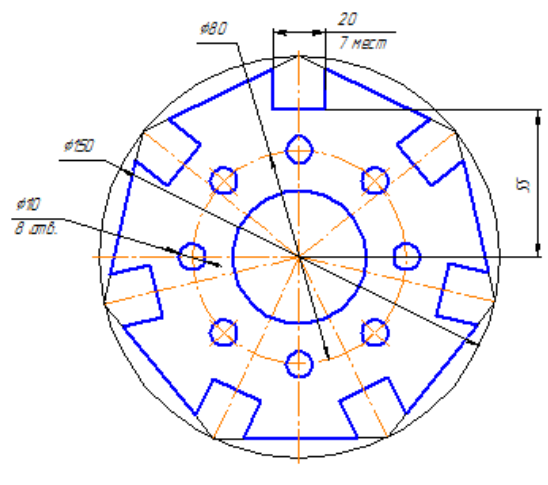

Рис. 14

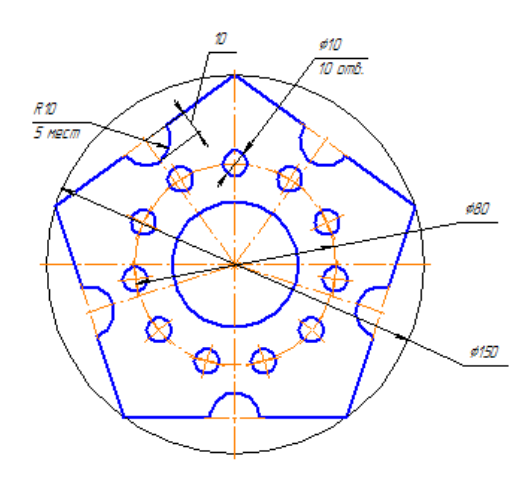

Рис. 15

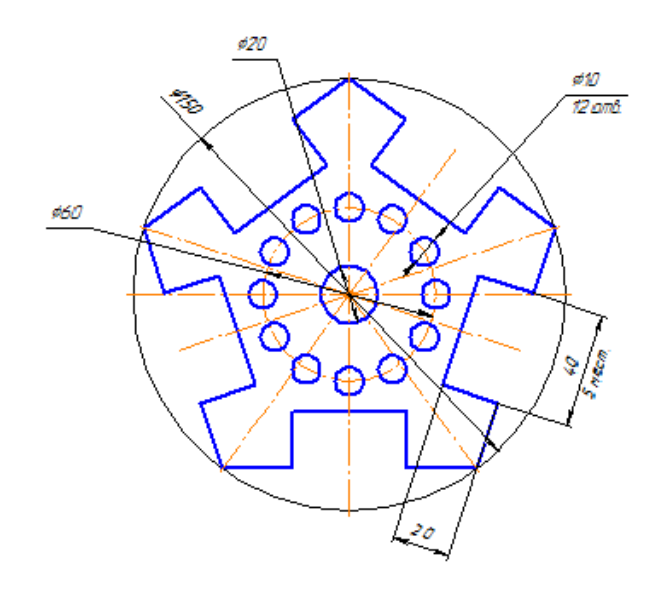

Рис. 16

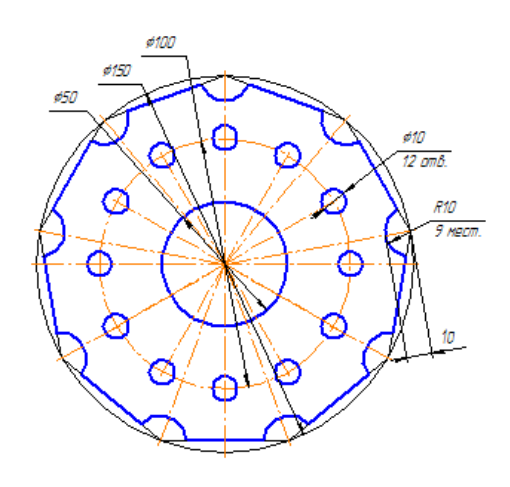

Рис. 17

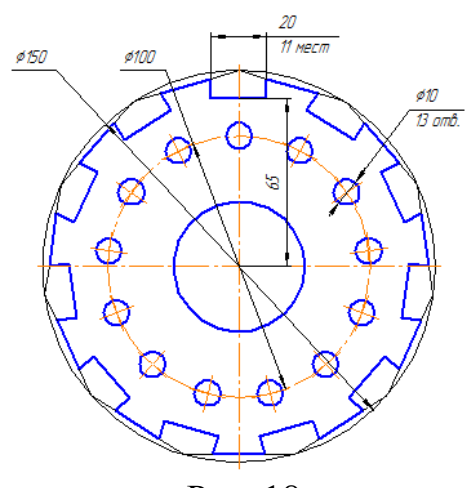

Рис. 18

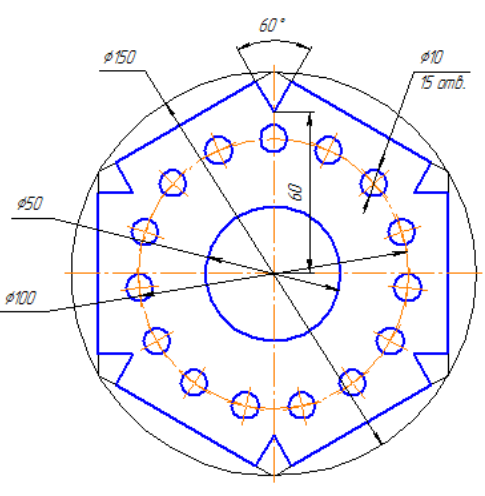

Рис. 19

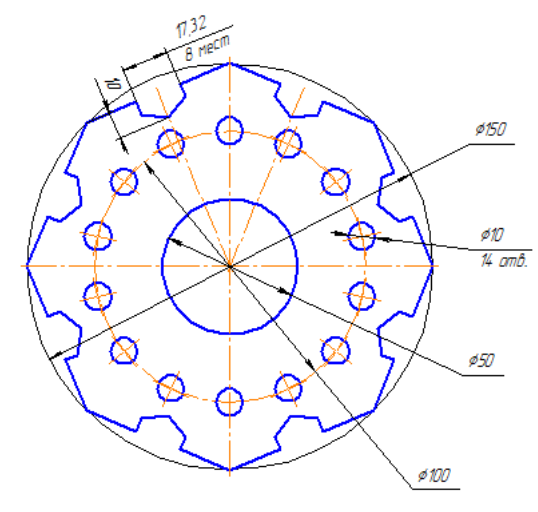

Рис. 20

Задача № 4 Основы работы в программной среде САПР «Компас-3D»

- 4-1 Начертите отрезок длиной 100 мм под углом 30°:
	- 1. Задайте начальную точку отрезка, затем введите значение 100 в поле длины отрезка на Панели свойств и нажмите клавишу *Enter.*
	- 2. Введите значение 30° в поле величины угла на Панели свойств и нажмите *Enter.*

4-2 Постройте три концентрические окружности с диаметрами 100 мм, 200 мм и 300 мм (рис. 21):

- 1. Вызовите команду *Инструменты – Геометрия – Окружности – Окружность.*
- 2. Задайте точку центра окружности.
- 3. Нажмите кнопку *Запомнить состояние* .
- 4. Последовательно введите значения диаметров 100, 200 и 300 мм. Ввод значения каждого диаметра подтвердите нажатием клавиши *Enter*.

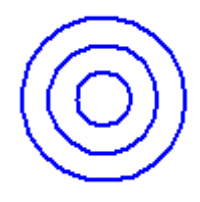

Рис. 21 Концентрические окружности

4-3 Построить серединный перпендикуляр к заданному отрезку (рис. 22):

- 1. С помощью объекта *Отрезок* постройте произвольный отрезок.
- 2. Активируйте глобальную привязку *Середина*.
- 3. С помощью объекта *Перпендикулярный отрезок* постройте серединный перпендикуляр к заданному отрезку.

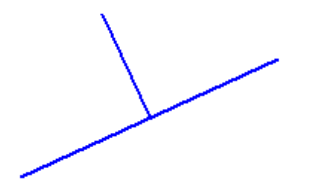

Рис. 22 Серединный перпендикуляр к отрезку

4-4 Постройте три концентрические окружности диаметром 50, 100 и 150 мм с помощью локальной привязки:

- 1. С помощью объекта *Окружность* постройте окружность диаметром 50 мм.
- 2. Активируйте локальную привязку *Центр*, наведите указатель мыши на первую окружность, когда локальная привязка определит центр концентрических окружностей, постройте вторую окружность диаметром 100 мм.
- 3. Аналогичным образом постройте третью концентрическую окружность диаметром 150 мм.

4-5 В режиме ортогонального черчения постройте изображение, приведенное на рис. 23.

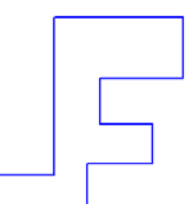

Рис. 23 Построение объекта в ортогональном режиме черчения

4-6 Постройте эллипс, длины полуосей которого совпадают с диаметрами двух заданных окружностей:

- 1. Создайте новый чертеж «*Эллипс*».
- 2. Постройте две окружности диаметром 100 и 200 мм.
- 3. Активируйте объект *Эллипс* и на палении *Параметры инструмента* вызовите контекстное меню, щелкнув правой клавишей мыши в поле *Первая полуось*.
- 4. В появившемся контекстном меню выберите команду *Диаметр*.
- 5. Курсором мыши, принявшим вид «ловушки», выделите первую окружность.
- 6. Проведите аналогичную операцию в поле *Вторая полуось*, и в качестве объекта геометрического калькулятора укажите вторую окружность.
- 7. Постройте искомый эллипс, щелкнув левой клавишей мыши на свободном пространстве чертежа.

4-7 Установите следующие параметры для сетки:

- 1. шаг по оси  $X 10$  мм;
- 2. шаг по оси  $Y 10$  мм;
- 3. вид ячейки прямоугольная;
- 4. размер точки 3, цвет синий;
- 5. включите глобальную привязку «По сетке».

4-8 Создайте локальную систему координат с точкой начала отсчета (50; 100) и углом наклона относительно оси ОX – 60°.

4-9 Постройте три точки с координатами (150; 150), (250, 100), (200, 100).

4-10 Постройте вспомогательную прямую, параллельную произвольному отрезку и проходящую на расстоянии 15 мм.

Задача № 5 Построение трехмерных моделей деталей

Построить трехмерную модель плоской детали, главный вид которой показан на рис. 1 - 20. Для определения размеров детали рис. 1 - 10 считать сторону клетки равной 5 мм. Толщина детали *h*=*N*, где *N* - номер варианта.

### Темы курсовых работ

- 1. Механический узел поворотного стола.
- 2. Механический узел автоматического шлагбаума.
- 3. Механический узел автоматических распашных дверей.
- 4. Механический узел поворота заслонки трубопровода.
- 5. Механический узел устройства автоматического вентиля.
- 6. Механический узел устройства автоматических жалюзи.
- 7. Механический узел вращающегося рекламного стенда.
- 8. Механический узел вращения колеса газонокосилки.
- 9. Механический узел привода системы проветривания помещения.
- 10.Механический узел привода автоматизированного смесителя.
- 11.Механический узел привода ножа газонокосилки.
- 12.Механический узел привода колеса мобильного робота.
- 13.Механический узел привода дверей магазина.
- 14.Механический узел привода поворота рекламного щита.
- 15.Механический узел привода локтевого сустава реабилитационного устройства.
- 16.Механический узел коленного сустава шагающего робота.
- 17.Механический узел привода промышленного робота-манипулятора.
- 18.Механический узел привода клапана подачи топлива.
- 19.Механический узел привода вращения форсунки автоматической системы полива.
- 20.Механический узел привода поворота осветительного прибора.
- 21.Механический узел привода поворота колеса мобильного робота.
- 22.Механический узел привода лебедки.

Полностью оценочные средства представлены в учебно-методическом комплексе дисциплины.

Требования к структуре, содержанию, объему, оформлению курсовых работ (курсовых проектов), процедуре защиты, а также критерии оценки определены в:

- стандарте СТУ 04.02.030-2017 «Курсовые работы (проекты). Выпускные квалификационные работы. Общие требования к структуре и оформлению»;

- положении П 02.016-2018 «О балльно-рейтинговой системе оценивания результатов обучения по дисциплинам (модулям) и практикам при освоении обучающимися образовательных программ»;

- методических указаниях по выполнению курсовой работы (курсового проекта)».

Типовые задания для проведения промежуточной аттестации обучающихся

*Промежуточная аттестация* по дисциплине проводится в форме зачета (1 семестр) и экзамена (2 семестр). Зачет и экзамен проводятся в виде компьютерного тестирования.

Для тестирования используются контрольно-измерительные материалы (КИМ) – вопросы и задания в тестовой форме, составляющие банк тестовых заданий (БТЗ) по дисциплине, утвержденный в установленном в университете порядке.

Проверяемыми на промежуточной аттестации элементами содержания являются темы дисциплины, указанные в разделе 4 настоящей программы. Все темы дисциплины отражены в КИМ в равных долях (%). БТЗ включает в себя не менее 100 заданий и постоянно пополняется*.* БТЗ хранится на бумажном носителе в составе УММ и электронном виде в ЭИОС университета.

Для проверки *знаний* используются вопросы и задания в закрытой форме (с выбором одного или нескольких правильных ответов).

*Умения, навыки (или опыт деятельности) и компетенции* проверяются с помощью компетентностно-ориентированных задач (ситуационных, производственных или кейсового характера) и различного вида конструкторов. Все задачи являются многоходовыми. Некоторые задачи, проверяющие уровень сформированности компетенций, являются многовариантными. Часть умений, навыков и компетенций прямо не отражена в формулировках задач, но они могут быть проявлены обучающимися при их решении.

В каждый вариант КИМ включаются задания по каждому проверяемому элементу содержания во всех перечисленных выше формах и разного уровня сложности. Такой формат КИМ позволяет объективно определить качество освоения обучающимися основных элементов содержания дисциплины и уровень сформированности компетенций.

> Примеры типовых заданий для проведения промежуточной аттестации обучающихся

1. Задания в закрытой форме

Вопрос 1-1

Укажите формат, не являющийся основным при выполнении чертежей:

- 1) А5
- 2) А1
- 3) А2
- 4) А3

Вопрос 1-2

Какой из форматов при выполнении на нем чертежа должен располагаться только вертикально?

- 1) А4
- 2) А1
- 3) А2
- 4) А3
- 5) А0

Вопрос 1-3

Какие линии применяют в качестве центровых?

1) штрих-пунктирные

2) основные

3) штриховые

- 4) сплошные волнистые
- 5) разомкнутые

Вопрос 2-1

Какая линия применяется для линии сечения?

- 1) разомкнутая
- 2) основная
- 3) тонкая
- 4) штриховая
- 5) штрих-пунктирная

Вопрос 2-2

Местный разрез выделяется на виде:

- 1) сплошной волнистой линией
- 2) тонкой линией
- 3) основной линией
- 4) штриховой линией
- 5) штрих-пунктирной линией

2. Компетентностно-ориентированные задачи

Для показанной на рисунке 1-20 трехмерной модели детали механического узла робота описать последовательность действий ее построения. Изобразить последовательность эскизов и указать операции придания им объема. Все отверстия считать сквозными.

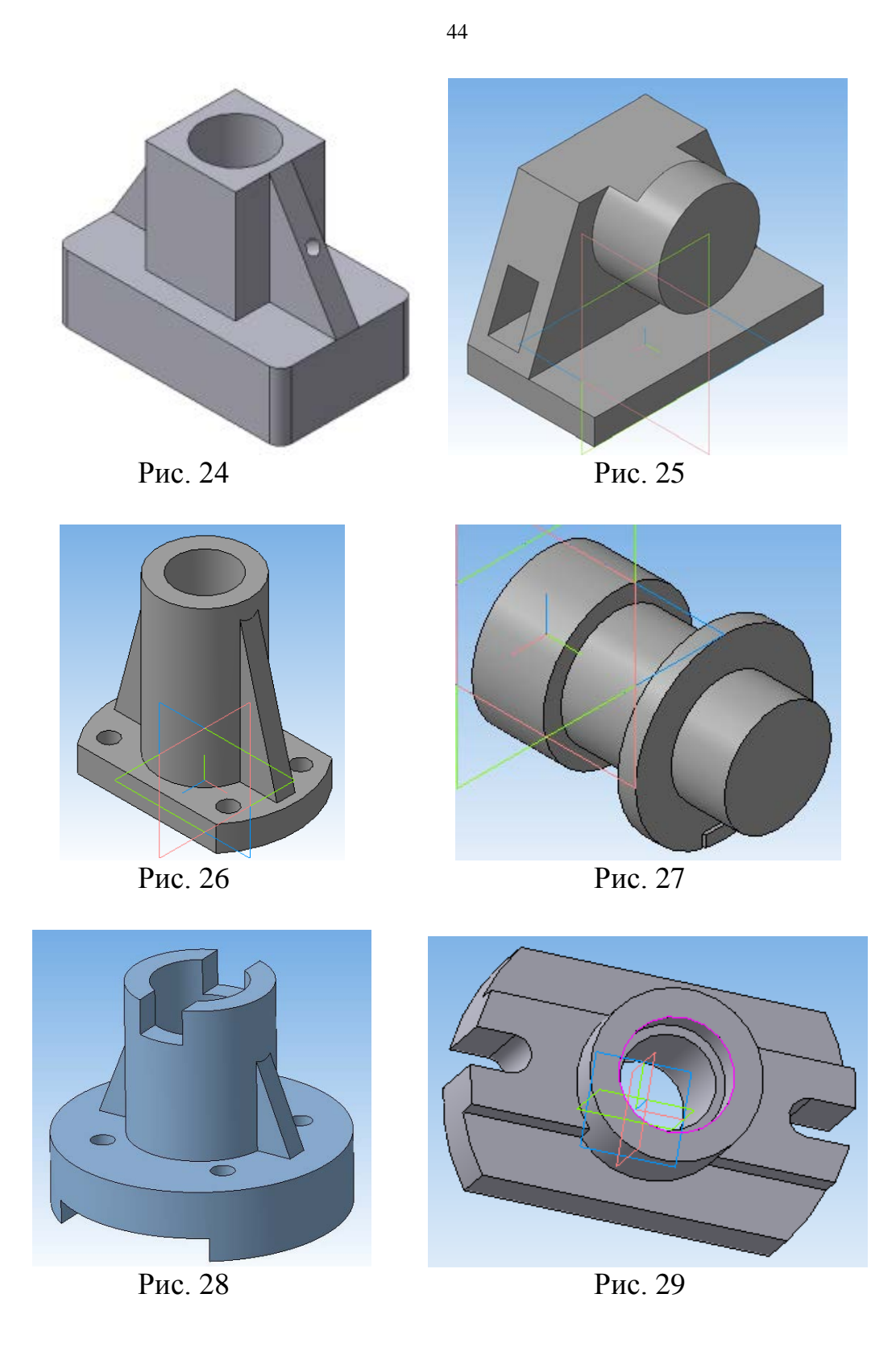

Полностью оценочные материалы и оценочные средства для проведения промежуточной аттестации обучающихся представлены в УММ по дисциплине.

**7.4 Методические материалы, определяющие процедуры оценивания знаний, умений, навыков и (или) опыта деятельности, характеризующих этапы формирования компетенций**

Процедуры оценивания знаний, умений, навыков и (или) опыта деятельности, характеризующих этапы формирования компетенций, регулируются следующими нормативными актами университета:

− положение П 02.016–2018 О балльно-рейтинговой системе оценивания результатов обучения по дисциплинам (модулям) и практикам при освоении обучающимися образовательных программ;

− методические указания, используемые в образовательном процессе, указанные в списке литературы.

Для *текущего контроля успеваемости* по дисциплине в рамках действующей в университете балльно-рейтинговой системы применяется порядок начисления баллов, указанный в таблице 7.4.

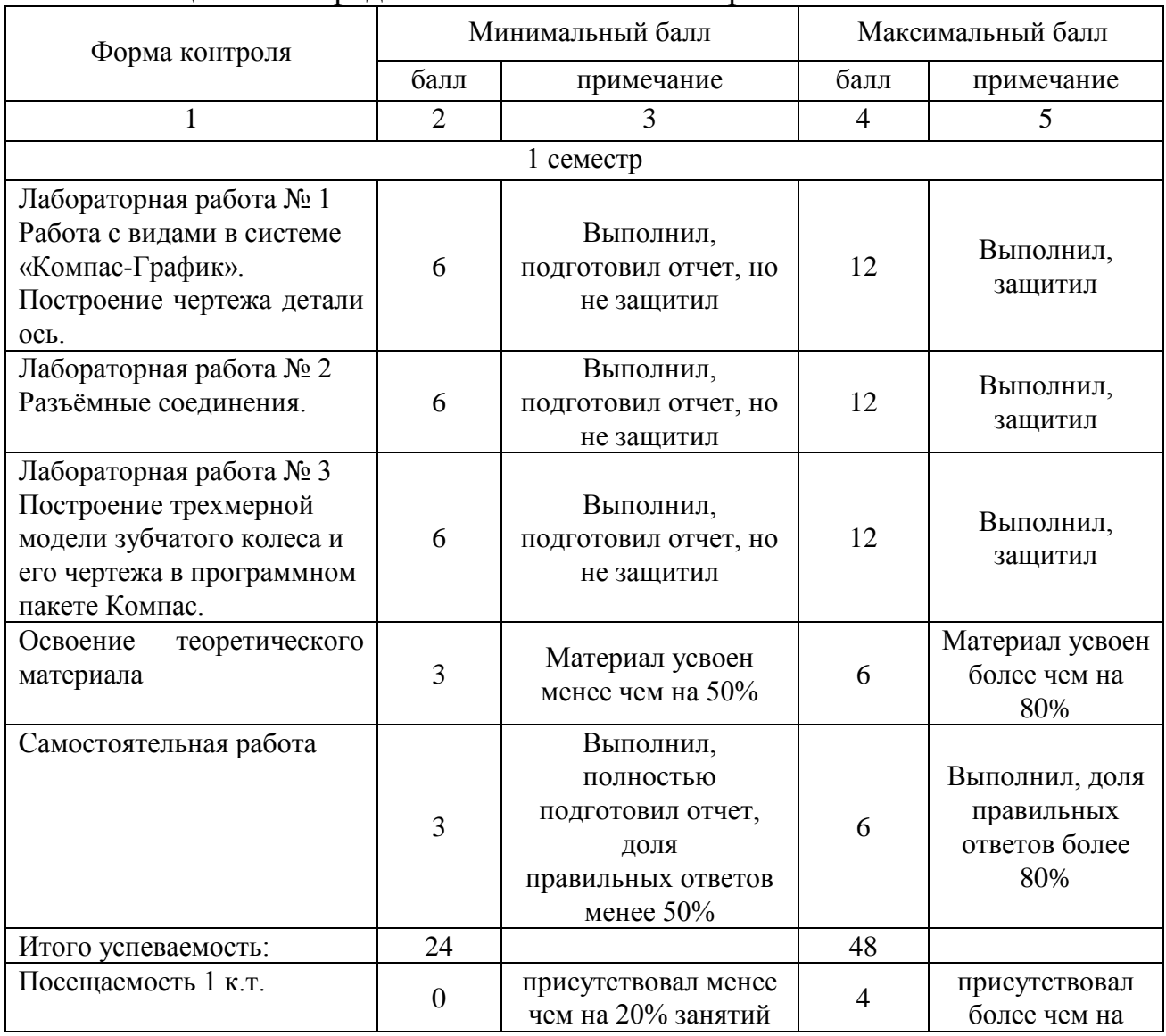

Таблица 7.4 – Порядок начисления баллов в рамках БРС

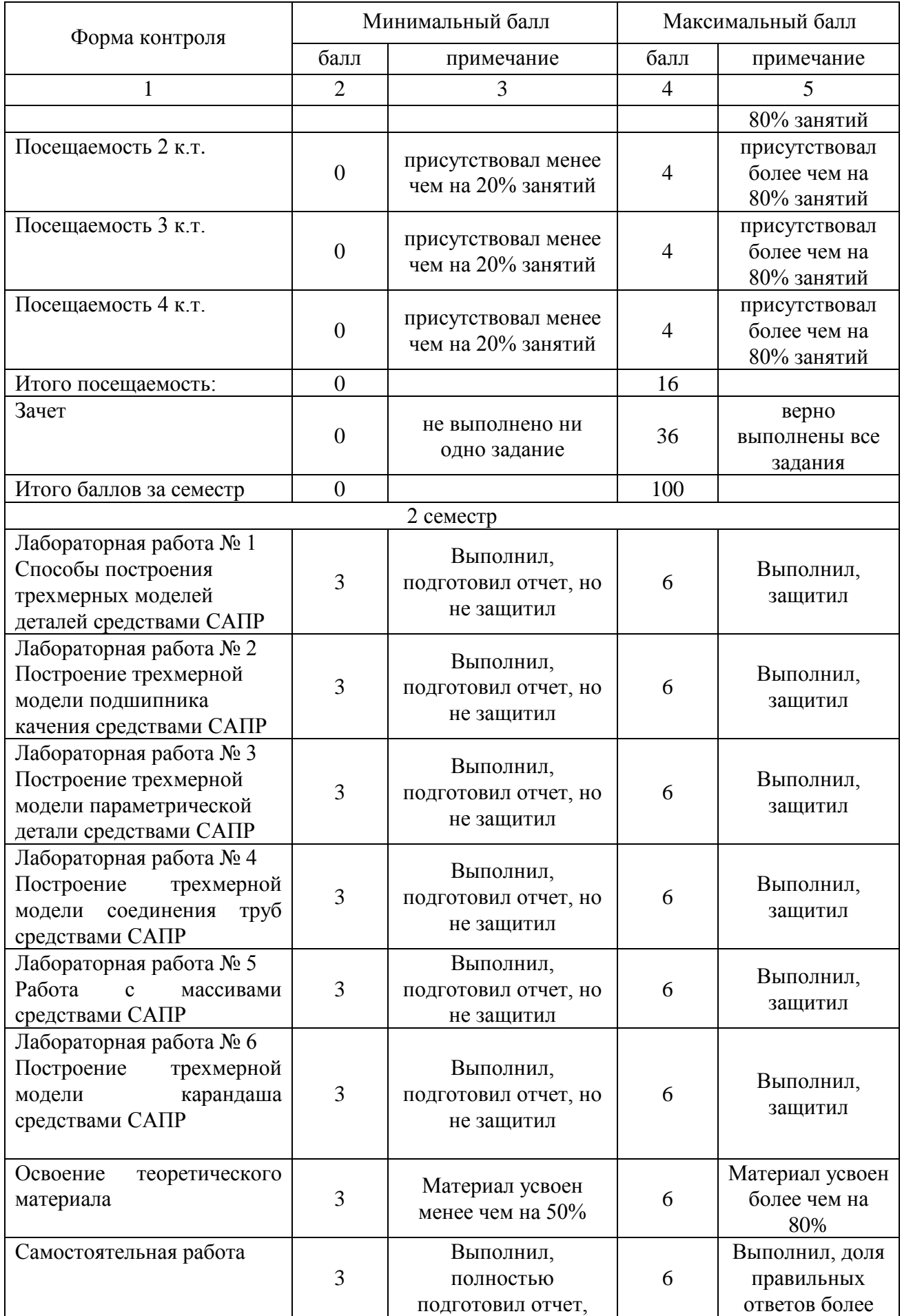

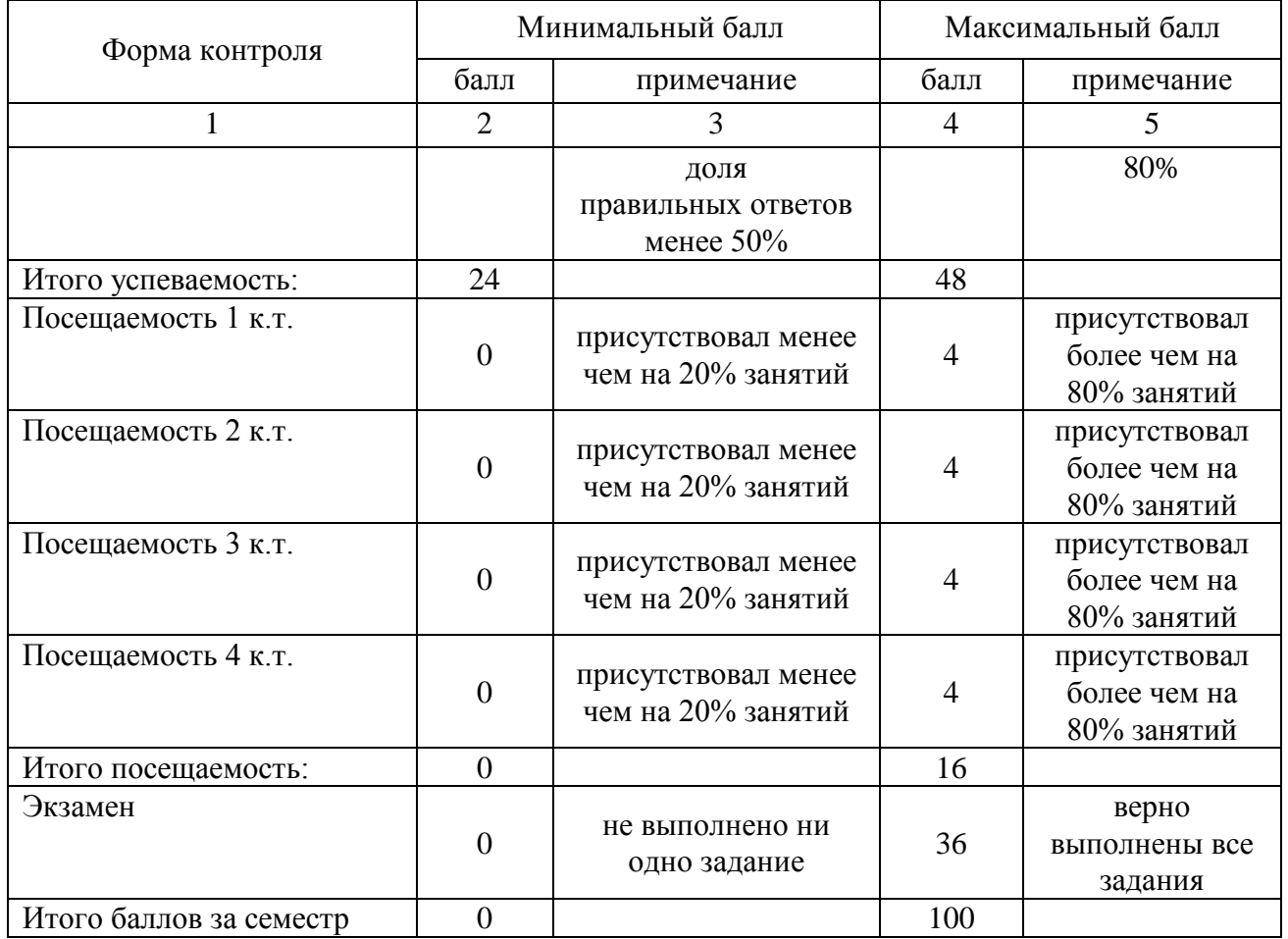

*Для промежуточной аттестации обучающихся*, проводимой в виде тестирования, используется следующая методика оценивания знаний, умений, навыков и (или) опыта деятельности. В каждом варианте КИМ – 16 заданий (15 вопросов и одна задача).

Каждый верный ответ оценивается следующим образом:

- − задание в закрытой форме –2балла,
- − задание в открытой форме 2 балла,
- − задание на установление правильной последовательности 2 балла,
- − задание на установление соответствия 2 балла,

− решение компетентностно-ориентированной задачи – 6 баллов.

Максимальное количество баллов за тестирование – 36 баллов.

**8 Перечень основной и дополнительной учебной литературы, необходимой для освоения дисциплины**

#### **8.1 Основная учебная литература**

1. Основы проектирования мехатронных систем. Правила выполнения чертежей : учебное пособие : [предназначено студентам, обучающимся по направлению подготовки «Мехатроника и робототехника»] / С. Ф. Яцун [и др.] ; Юго-Зап. гос. ун-т. - Курск : ЮЗГУ, 2017. - 343 с. - Текст : непосредственный.

2. Яцун, С. Ф. Основы автоматизированного проектирования мехатронных и робототехнических систем : учебное пособие для студентов, обучающихся по направлению "Мехатроника и робототехника" всех форм обучения / С. Ф. Яцун, П. А. Безмен, Е. Н. Политов ; Юго-Зап. гос. ун-т. - Книга : Университетская книга, 2021. - 194 с. - Текст : непосредственный.

3. Лукинов, А. П. Проектирование мехатронных и робототехнических устройств : учебное пособие / А. П. Лукинов. - Санкт-Петербург : Лань, 2012. - 608 с. : ил. - Приложение: 1 электрон. опт. диск (CD-ROM). - Текст : непосредственный.

4. Компоненты приводов мехатронных устройств : учебное пособие / С. В. Пономарев, А. Г. Дивин, Г. В. Мозгова, и др. ; Тамбовский государственный технический университет. – Тамбов : Тамбовский государственный технический университет (ТГТУ),  $2014. -295$  с. URL: <https://biblioclub.ru/index.php?page=book&id=277916> (дата обращения: 06.10.2021). – Режим доступа: по подписке. – Текст : электронный.

5. Основы проектирования мехатронных систем. Правила выполнения чертежей : учебное пособие : [предназначено студентам, обучающимся по направлению подготовки «Мехатроника и робототехника»] / С. Ф. Яцун [и др.] ; Юго-Зап. гос. ун-т. - Курск : ЮЗГУ, 2017. - 343 с. - Текст : электронный.

#### **8.2 Дополнительная учебная литература**

6. Яцун, С. Ф. Механика : учебное пособие : в 2 ч. / С. Ф. Яцун, В. Я. Мищенко. - Курск : КГТУ, 2004. - Ч. 1. - 208 с. – Текст : непосредственный.

7. Яцун, С. Ф. Механика : учебное пособие : в 2 ч. / С. Ф. Яцун, В. Я. Мищенко. - Курск : КГТУ, 2004. - Ч. 1. - 208 с. – Текст : электронный.

8. Яцун, С. Ф. Механика : учебное пособие : в 2 ч. / С. Ф. Яцун, В. Я. Мищенко. - Курск : КГТУ, 2004. - Ч. 2. - 140 с. - Текст : непосредственный.

9. Яцун, С. Ф. Механика : учебное пособие : в 2 ч. / С. Ф. Яцун, В. Я. Мищенко. - Курск : КГТУ, 2004. - Ч. 2. - 140 с. - Текст : электронный.

10. Яцун, С. Ф. Аналого-цифровые системы автоматического управления : учебное пособие / С. Ф. Яцун, Т. В. Галицына ; Курский государственный технический университет. - Курск : КурскГТУ, 2007. - 196 с. : ил. - Б. ц. - Текст : непосредственный.

11. 3D-технология построения чертежа. AutoCAD : учебное пособие / А. Л. Хейфец [и др.]. - 3-е изд. - СПб. : БХВ-Петербург, 2005. - 256 с. - Текст : непосредственный.

12. Подураев, Ю. В. Мехатроника : основы, методы, применение : учебное пособие / Ю. В. Подураев. - 2-е изд., стер. - М. : Машиностроение, 2007. - 256 с. - Текст : непосредственный.

13. Яцун, С. Ф. Применение мехатронных систем : учебно-практическое пособие / С. Ф. Яцун, А. Н. Рукавицын ; Юго-Западный государственный университет. - Курск : ЮЗГУ, 2011. - 178 с. - Текст : непосредственный.

14. Яцун, С. Ф. Применение мехатронных систем : учебно-практическое пособие / С. Ф. Яцун, А. Н. Рукавицын ; Юго-Западный государственный университет. - Курск : ЮЗГУ, 2011. - 178 с. - Текст : электронный.

#### **8.3 Перечень методических указаний**

1. Работа с видами в системе «Компас-График». Построение чертежа детали Ось : методические указания к выполнению лабораторной работы по дисциплине «CAD-CAM системы» для студентов направления подготовки 15.03.05 и 15.03.01 очной и заочной форм обучения / Юго-Зап. гос. ун-т ; сост. В. В. Пономарев. - Курск : ЮЗГУ, 2019. - 16 с. : ил. - Загл. с титул. экрана. - Текст : электронный.

2. Разъемные соединения (соединения деталей болтом, шпилькой, трубные соединения) : методические указания по выполнению чертежей по дисциплинам «Техническое черчение», «Инженерная графика» / Курский государственный технический университет, Кафедра начертательной геометрии и инженерной графики ; сост.: Н. П. Аникеева, Ю. А. Попов. - Курск : КурскГТУ, 2009. - 30 с. - Текст : электронный.

3. Построение трехмерной модели зубчатого колеса и его чертежа в программном пакете Компас : методические указания по выполнению лабораторной и самостоятельной работ по курсу «Проектирование мехатронных систем» для студентов направления 221000.62 «Мехатроника и робототехника» / Юго-Зап. гос. ун-т ; сост.: Е. Н. Политов, Л. Ю. Ворочаева. - Курск : ЮЗГУ, 2015. - 45 с. - Текст : электронный.

4. Способы построения трехмерной модели детали в программном пакете Компас : методические указания по выполнению лабораторной работы по курсу «Основы САПР» для студентов направления 15.03.06 Мехатроника и робототехника» / Юго-Зап. гос. ун-т ; сост.: О. Г. Локтионова, Л. Ю. Ворочаева, А. В. Ворочаев. - Курск : ЮЗГУ, 2017. - 35 с. - Текст : электронный.

5**.** Построение трехмерной модели подшипника качения в программном пакете Компас : методические указания по выполнению лабораторной работы по курсу «Основы САПР» для студентов направления 15.03.06 "Мехатроника и робототехника" / Юго-Зап. гос. ун-т ; сост.: О. Г. Локтионова, Л. Ю. Ворочаева, А. В. Ворочаев. - Курск : ЮЗГУ, 2017. - 32 с. - Текст : электронный.

6. Построение трехмерной модели пружин растяжения и сжатия в программном пакете Компас : методические указания по выполнению лабораторной и самостоятельной работ по курсу «Системы автоматизированного проектирования элементов конструкций» для студентов направления 221000.62 «Мехатроника и робототехника» / Юго-Зап. гос. ун-т ; сост.: Е. Н. Политов, Л. Ю. Ворочаева. - Курск : ЮЗГУ, 2015. - 28 с. - Текст : электронный.

7. Работа с массивами в программном пакете Компас : методические указания по выполнению лабораторной и самостоятельной работ по курсу «Системы автоматизированного проектирования элементов конструкций» для студентов направления 221000.62 «Мехатроника и робототехника» / Юго-Зап. гос. ун-т ; сост.: Е. Н. Политов, Л. Ю. Ворочаева. - Курск : ЮЗГУ, 2015. - 51 с. - Текст : электронный.

8. Построение трехмерной модели карандаша в программном пакете Компас : методические указания по выполнению лабораторной и самостоятельной работ по курсу «Системы автоматизированного проектирования элементов конструкций» для студентов направления 221000.62 «Мехатроника и робототехника» / Юго-Зап. гос. ун-т ; сост.: Е. Н. Политов, Л. Ю. Ворочаева. - Курск : ЮЗГУ, 2015. - 50 с. - Текст : электронный.

9. Трехмерное проектирование механической сборочной единицы в программном пакете Компас : методические указания по выполнению курсового проекта (часть 1) по курсу «Основы САПР» для студентов направления 15.03.06 «Мехатроника и робототехника» / Юго-Зап. гос. ун-т ; сост.: О. Г. Локтионова, Л. Ю. Ворочаева, А. В. Ворочаев. - Курск : ЮЗГУ, 2017. - 79 с. - Текст : электронный.

10. Выполнение чертежей по трехмерной модели механической сборочной единицы в программном пакете Компас : методические указания по выполнению курсового проекта (часть 2) по курсу «Основы САПР» для студентов направления 15.03.06 «Мехатроника и робототехника» / Юго-Зап. гос. ун-т ; сост.: О. Г. Локтионова, Л. Ю. Ворочаева, А. В. Ворочаев. - Курск : ЮЗГУ, 2017. - 57 с. - Текст : электронный.

11. Выполнение чертежей деталей и указание их размеров : методические указания по выполнению самостоятельной работы по курсу «Основы САПР» для студентов направления 15.03.06 «Мехатроника и робототехника» / Юго-Зап. гос. унт ; сост.: О. Г. Локтионова, Л. Ю. Ворочаева, А. В. Ворочаев. - Курск : ЮЗГУ, 2017. - 23 с. - Текст : электронный.

### **8.4 Другие учебно-методические материалы**

Отраслевые научно-технические журналы в библиотеке университета:

- 1. Мехатроника, автоматизация, управление
- 2. Известия Российской академии наук. Теория и системы управления

### **9 Перечень ресурсов информационно-телекоммуникационной сети «Интернет», необходимых для освоения дисциплины**

- 1. Электронная библиотека ЮЗГУ http://www.lib.swsu.ru/
- 2. Электронно-библиотечная система «Университетская библиотека online» [http://www.biblioclub.ru](http://www.biblioclub.ru/)
- 3. Национальная электронная библиотека http://нэб.рф/
- 4. Информационная система «Единое окно доступа к образовательным ресурсам» <http://window.edu.ru/library>

### **10 Методические указания для обучающихся по освоению дисциплины**

Основными видами аудиторной работы студента при изучении дисциплины «Компьютерная графика и основы САПР» являются лекции, практические и лабораторные занятия. Студент не имеет права пропускать занятия без уважительных причин.

На лекциях излагаются и разъясняются основные понятия темы, связанные с ней теоретические и практические проблемы, даются рекомендации для самостоятельной работы. В ходе лекции студент должен внимательно слушать и конспектировать материал.

Изучение наиболее важных тем или разделов дисциплины завершают лабораторные и практические занятия, которые обеспечивают контроль подготовленности студента; закрепление учебного материала; приобретение опыта устных публичных выступлений, ведения дискуссии, в том числе аргументации и защиты выдвигаемых положений и тезисов.

Лабораторному и практическому занятиям предшествует самостоятельная работа студента, связанная с освоением материала, полученного на лекциях, и материалов, изложенных в учебниках и учебных пособиях, а также литературе, рекомендованной преподавателем.

По согласованию с преподавателем или по его заданию студенты готовят рефераты по отдельным темам дисциплины, выступают на занятиях с докладами. Основу докладов составляет, как правило, содержание подготовленных студентами рефератов.

Качество учебной работы студентов преподаватель оценивает по результатам тестирования, собеседования, защиты отчетов по лабораторным работам, а также по результатам докладов.

Преподаватель уже на первых занятиях объясняет студентам, какие формы обучения следует использовать при самостоятельном изучении дисциплины «Компьютерная графика и основы САПР»: конспектирование учебной литературы и лекции, составление словарей понятий и терминов и т. п.

В процессе обучения преподаватели используют активные формы работы со студентами: чтение лекций, привлечение студентов к творческому процессу на лекциях, отработку студентами пропущенных лекций, участие в групповых и индивидуальных консультациях (собеседовании). Эти формы способствуют выработке у студентов умения работать с учебником и литературой. Изучение

51

литературы составляет значительную часть самостоятельной работы студента. Это большой труд, требующий усилий и желания студента. В самом начале работы над книгой важно определить цель и направление этой работы. Прочитанное следует закрепить в памяти. Одним из приемов закрепления освоенного материала является конспектирование, без которого немыслима серьезная работа над литературой. Систематическое конспектирование помогает научиться правильно, кратко и четко излагать своими словами прочитанный материал.

Самостоятельную работу следует начинать с первых занятий. От занятия к занятию нужно регулярно прочитывать конспект лекций, знакомиться с соответствующими разделами учебника, читать и конспектировать литературу по каждой теме дисциплины. Самостоятельная работа дает студентам возможность равномерно распределить нагрузку, способствует более глубокому и качественному освоению учебного материала. В случае необходимости студенты обращаются за консультацией к преподавателю по вопросам дисциплины «Компьютерная графика и основы САПР» с целью освоения и закрепления компетенций.

Основная цель самостоятельной работы студента при изучении дисциплины закрепить теоретические знания, полученные в процессе лекционных занятий, а также сформировать практические навыки самостоятельного анализа особенностей дисциплины.

**11 Перечень информационных технологий, используемых при осуществлении образовательного процесса по дисциплине, включая перечень программного обеспечения и информационных справочных систем (при необходимости)**

Libreoffice для операционной системы Microsoft Windows. Антивирус Касперского *(или ESETNOD).*

### **12 Описание материально-технической базы, необходимой для осуществления образовательного процесса по дисциплине**

Учебная аудитория для проведения занятий лекционного типа и лаборатории кафедры механики, мехатроники и робототехники, оснащенные учебной мебелью: столы, стулья для обучающихся; стол, стул для преподавателя; доска.

Интерактивная система с короткофокусным проектором ActivBoard.

### **13 Особенности реализации дисциплины для инвалидов и лиц с ограниченными возможностями здоровья**

При обучении лиц с ограниченными возможностями здоровья учитываются их индивидуальные психофизические особенности. Обучение инвалидов осуществляется также в соответствии с индивидуальной программой реабилитации инвалида (при наличии).

*Для лиц с нарушением слуха* возможно предоставление учебной информации в визуальной форме (краткий конспект лекций; тексты заданий, напечатанные увеличенным шрифтом), на аудиторных занятиях допускается присутствие ассистента, а также сурдопереводчиков и тифлосурдопереводчиков. Текущий контроль успеваемости осуществляется в письменной форме: обучающийся письменно отвечает на вопросы, письменно выполняет практические задания. Доклад (реферат) также может быть представлен в письменной форме, при этом требования к содержанию остаются теми же, а требования к качеству изложения материала (понятность, качество речи, взаимодействие с аудиторией и т. д.) заменяются на соответствующие требования, предъявляемые к письменным работам (качество оформления текста и списка литературы, грамотность, наличие иллюстрационных материалов и т.д.). Промежуточная аттестация для лиц с нарушениями слуха проводится в письменной форме, при этом используются общие критерии оценивания. При необходимости время подготовки к ответу может быть увеличено.

*Для лиц с нарушением зрения* допускается аудиальное предоставление информации, а также использование на аудиторных занятиях звукозаписывающих устройств (диктофонов и т.д.). Допускается присутствие на занятиях ассистента (помощника), оказывающего обучающимся необходимую техническую помощь. Текущий контроль успеваемости осуществляется в устной форме. При проведении промежуточной аттестации для лиц с нарушением зрения тестирование может быть заменено на устное собеседование по вопросам.

*Для лиц с ограниченными возможностями здоровья, имеющих нарушения опорно-двигательного аппарата,* на аудиторных занятиях, а также при проведении процедур текущего контроля успеваемости и промежуточной аттестации могут быть предоставлены необходимые технические средства (персональный компьютер, ноутбук или другой гаджет); допускается присутствие ассистента (ассистентов), оказывающего обучающимся необходимую техническую помощь (занять рабочее место, передвигаться по аудитории, прочитать задание, оформить ответ, общаться с преподавателем).

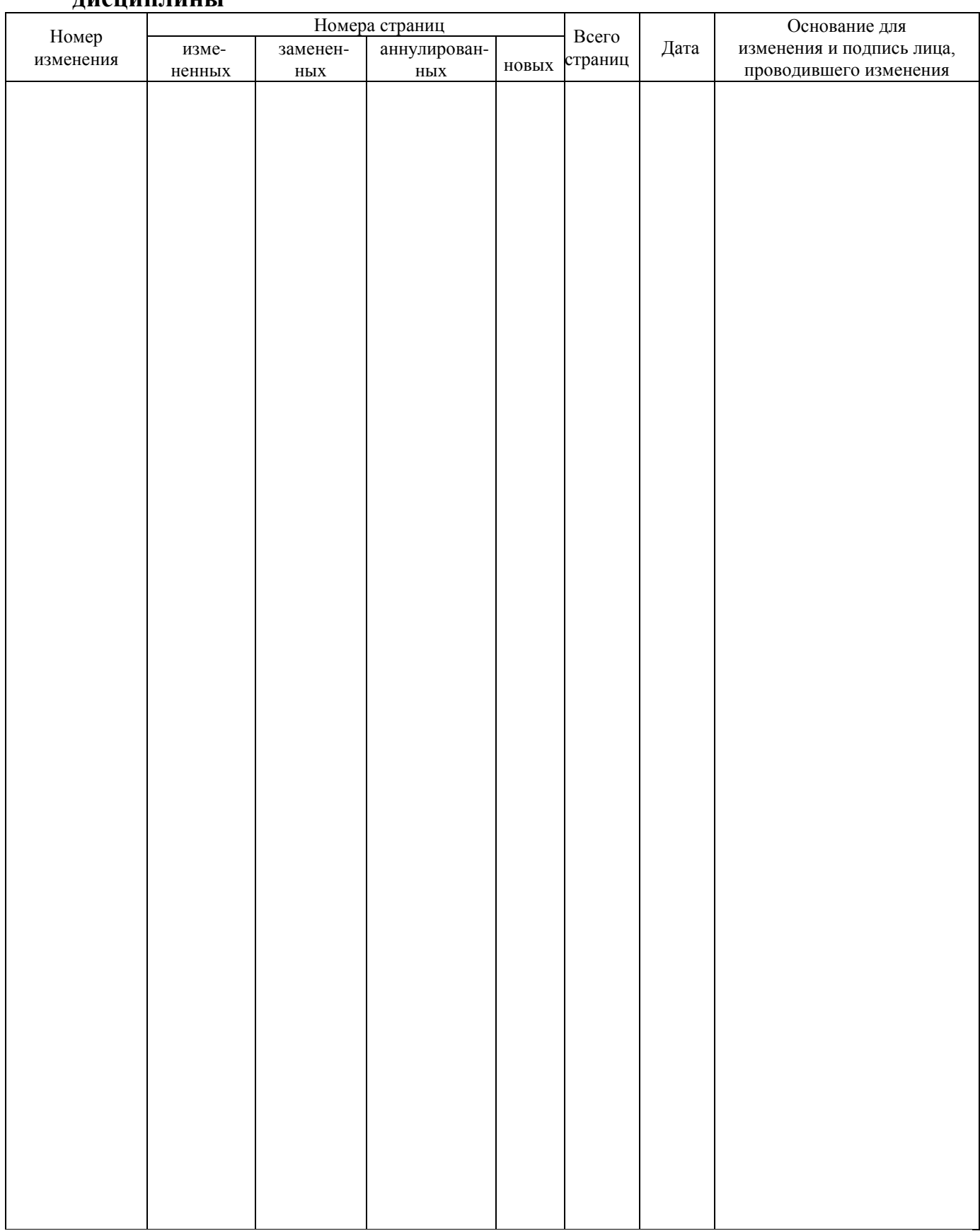

### **14 Лист дополнений и изменений, внесенных в рабочую программу дисциплины**